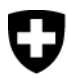

Schweizerische Eidgenossenschaft Confédération suisse Confederazione Svizzera Confederaziun svizra

Eidgenössisches Departement des Innern EDI Bundesamt für Sozialversicherungen BSV

# **Technische Weisungen für den Datenaustausch in XML mit der ZAS (TW XML)**

Gültig ab 1. Juli 2007

**Stand: 1. Januar 2024**

318.106.03 d TW XML

01.24

## **Vorwort**

Die vorliegenden Weisungen regeln den Datenaustausch zwischen den Durchführungsstellen der AHV/IV und der Zentralen Ausgleichsstelle (ZAS) auf der Basis der XML-Technologie. Sie treten auf den 1. Juli 2007 in Kraft und ergänzen die bestehenden Weisungen (Technische Weisungen für den Datenaustausch mit der ZAS im EDV-Verfahren; Dok. 318.106) im Bereich der Datenübermittlung. Sie wurden anlässlich der beiden letzten Sitzungen der Technischen Kommission mit den Vertretern der Ausgleichskassen besprochen und verabschiedet. Dabei wurde festgehalten, dass während der Übergangsphase Ergänzungen und Präzisierungen noch einfliessen können.

In Teil 1 werden die technischen Spezifikationen zum Konverter, sowie Beschreibungen des Datenaustauschs, des Verarbeitungsablaufs, der Tests, etc. geregelt. Teil 2 widmet sich den Anwendungsgebieten und den effektiven Datenmeldungen. Dabei werden jeweils die Elemente der einzelnen XML-Schemen erläutert und mit einer graphischen Darstellung ergänzt.

Die Umstellung der Form der Datenübermittlung bedeutet, dass die Durchführungsstellen für die Übermittlung der Daten nach Ablauf der Übergangsfrist ausschliesslich XML-Dateien zu verwenden haben und auch nur noch XML-Dateien von der ZAS erhalten. Dabei ist Folgendes zu beachten:

• Die Durchführungsstellen erstellen wie bisher intern sog. Flatfiles (R-120) und konvertieren diese vor der Übermittlung an die ZAS in die XML-Dateien; dazu steht ihnen ein entsprechender Konverter zur Verfügung (vgl. Teil 1; Kapitel 2).

oder

- Die Durchführungsstellen erstellen direkt aus ihrer Applikation die XML-Dateien basierend auf den vorgesehenen XML-Schemen und übermitteln diese der ZAS.
- Die ZAS liefert den Durchführungsstellen XML-Dateien; diese werden für die kasseninterne Weiterverarbeitung in Flatfiles (R-120) umgewandelt; dazu steht ihnen ein entsprechender Konverter zur Verfügung (vgl. Teil 1; Kapitel 2).

oder

• Die ZAS liefert den Durchführungsstellen XML-Dateien, welche diese direkt in ihren Anwendungen weiterverarbeiten.

Durch die Wahl dieses Vorgehens ist es möglich, den Ausgleichskassen eine lange Übergangsfrist für die Umstellung ihrer eigenen Anwendungen auf den XML-Standard einzuräumen.

Die vorgesehenen Termine sind:

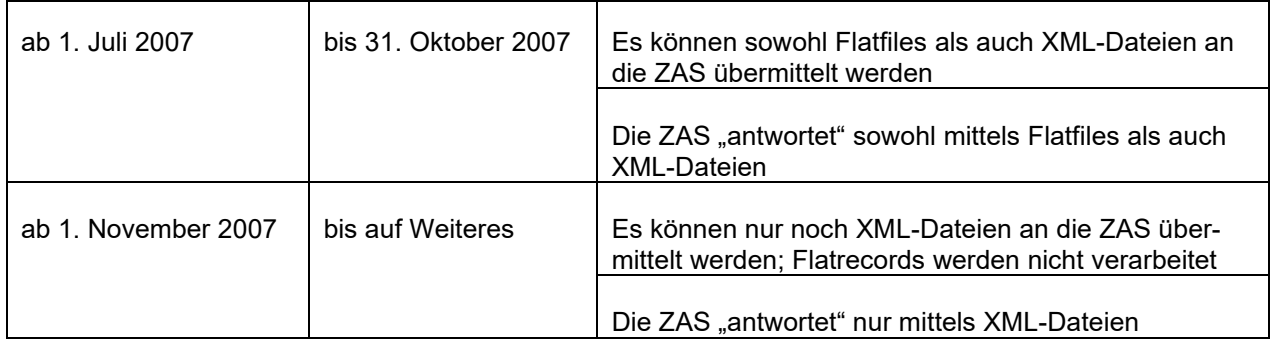

Für Fragen und Bemerkungen im Zusammenhang mit den XML-Schemen und XML-Dateien wurde von Seiten der ZAS die folgende E-Mail-Adresse eingerichtet: [regcent-avs-ai@zas.admin.ch](mailto:regcent-avs-ai@zas.admin.ch) Für Bemerkungen zu den vorliegenden Weisungen ist folgende E-Mail-Adresse zu verwenden: [egov@bsv.admin.ch](mailto:egov@bsv.admin.ch)

## **Vorbemerkung zum Nachtrag 11, gültig ab 1. Januar 2024**

Mit Inkrafttreten der Stabilisierung der AHV (AHV21) auf den 1. Januar 2024 wurden gegenüber der Fassung vom 1. Januar 2022 die folgenden Änderungen vorgenommen:

- Die MZR der Kapitel 1 4 im 2. Teil wurden durch die Wegleitung zum Versichertenregister (WL-VR) ersetzt. Diese Kapitel wurden entsprechend gelöscht.
- In Kapitel 10.32 die neuen Variablen aufgenommen, welche im Schema «annoncesPC-types.xsd» neu enthalten sein werden.

Des Weiteren wurden folgende Änderungen vorgenommen:

- Im Rahmen einer Modernisierung der Budgetführung und der Nachtragskreditbegehren, wurde im Kapitel 8.11 die monatliche und jährliche Meldung an die ZAS von summierten Buchhaltungsdaten der Rechnungskreise 380 und 383 über fiktive Konten mit der monatlichen und jährlichen Meldung der detaillierten Konten gemäss den Weisungen über Buchführung und Geldverkehr der Ausgleichskassen (WBG) ersetzt.
- Im Schema von IV-Taggeld (Kapitel 5.13) wurde ein neues Attribut/Feld «Leistungscode» aufgenommen.

## **Vorbemerkung zum Nachtrag 10, gültig ab 1. Januar 2022**

Mit Inkrafttreten der Weiterentwicklung der IV (WEIV-Revision) auf den 1. Januar 2022 wurden gegenüber der Fassung vom 1. Juli 2021 die folgenden Änderungen vorgenommen:

- Ziff. 5.12 (Aufhebung): Die Meldung von Fällen bis 31.12.2003 wurde aufgehoben.<br>- Ziff. 5.13 (Anpassung): Die Meldung von IV-Taggeld wurde der WEIV-Revision ang
- Die Meldung von IV-Taggeld wurde der WEIV-Revision angepasst.
- Ziff. 10.32 (Anpassung): Die Rückmeldung der ZAS an die EL-Stellen wurde der WEIV-Revision angepasst.

Die MZR des Kapitels 7 wurden durch die Wegleitung zum Datenaustausch zwischen den IV-Stellen und der ZAS im Bereich der individuellen Leistungen der AHV/IV (WL-DILIV) ersetzt. Das Kapitel 7 wurde dementsprechend gelöscht.

## **Vorbemerkung zum Nachtrag 9, gültig ab 1. Juli 2021**

Mit dem neuen Bundesgesetz über Überbrückungsleistungen für ältere Arbeitslose [\(ÜLG\)](https://www.fedlex.admin.ch/eli/cc/2021/373/de), welches per 01.07.2021 in Kraft tritt, sind ab dem Abschluss für den Monat Juli 2021 monatlich folgende Buchhaltungsdaten der Verwaltungsrechnung über die ausgerichteten Überbrückungsleistungen der ZAS zu melden:

- Saldo des Rechnungskreises 250 des abgelaufenen Monats
- Saldo der Rechnungskreise 251, 252, 258 und 259 des laufenden Rechnungsjahres

Es gelten dabei die spezifischen Rechnungskreise und Konten gemäss Weisungen über Buchführung und Geldverkehr der Ausgleichskassen [\(WBG\)](https://sozialversicherungen.admin.ch/de/d/6925) sowie der Kontenplan im Anhang der Wegleitung über die Überbrückungsleistungen für ältere Arbeitslose [\(WÜL\)](https://sozialversicherungen.admin.ch/de/f/17490).

In Kapitel 8 (Meldung der Buchhaltungsdaten an die ZAS) unter Kapitel 8.11 (Allgemeines), Buchstabe a (Monatsausweis) wurden die zu meldenden Buchhaltungsdaten der Verwaltungsrechnung über die ausgerichteten Überbrückungsleistungen aufgenommen.

#### **Vorbemerkung zum Nachtrag 8, gültig ab 1. Januar 2019**

Das Kapitel 10.4 (Meldung der EL-Fälle ohne Anspruch auf AHV/IV-Leistungen (Renten, HE und Taggelder)) wird ersatzlos gestrichen.

Gemäss Art. 32a ELV führt die Zentrale Ausgleichsstelle (ZAS) ein Register über alle Bezüger von Ergänzungsleistungen (EL), die keine Rente der Alters-, Hinterlassenen- oder Invalidenversicherung beziehen. Diese Fälle wurden bisher im Rentenregister separat erfasst. Mit der Betriebsaufnahme des nationalen EL-Registers im Januar 2018 ist daher die gesonderte Erfassung dieser Fälle im Rentenregister überflüssig, da im EL-Register der Gesamtbestand der jährlichen EL (inklusive EL-Fälle ohne Renten) abgebildet wird. Die Meldung dieser Fälle an das Rentenregister entfällt per 01. Januar 2019.

## **Vorbemerkung zum Nachtrag 7, gültig ab 1. August 2018**

Die Meldung des Kasenwechsels eines Versicherten, welcher eine Leistung bezieht, werden heute dem Zentralen Versichertenregister AHV/IV per Post (Papier) mitgeteilt. Diese (Grund « 03 ») bedingt eine manuele Verarbeitung von rund 6'000 Meldungen pro Jahr durch ale Beteiligten, was inefizient ist. Die Möglichkeit, diese Meldungen elektronisch auszutauschen, wurde bereits im Kapitel 1.31 diese Weisungen für den Datenaustausch in XML mit der ZAS definiert. Der bis heute mit "fakultativ" gekenzeich- nete Austausch war bis anhinoch nicht bei Zentrale Ausgleichstele und bei alen Ausgleichskasen implementiert. Die ZAS bereitseit dem 1. Januar 2016 in Lage, eine automatisierte Verarbeitung dieser Meldung via den Pol XML durchzuführen. In Absprache mit Ausgleichskasen werden ab dem 1. August 2018 dieselektronischen Meldungen als obligatorisch gekenzeichnet werden. Die Meldung des Kasenwechsels einerentenberechtigten Person ist daher ab diesem Datum auschlieslich elektronisch der ZAS zu melden.

## **Vorbemerkung zum Nachtrag 6, gültig ab 1. Januar 2018**

Die MZR des Kapitels 9 wurden durch die Wegleitung zum Rentenregister und RR-Datenaustausch (WL-RR) ersetzt. Das Kapitel 9 wurde dementsprechend gelöscht.

## **Vorbemerkung zum Nachtrag 5, gültig ab 1. Januar 2014**

Aufgrund der Änderung der Art. 140 Abs.2 und Art. 174 Abs.1 lit g (neu) AHVV, müssen die IK-Einträge erstmals bis am 31. März der ZAS mitgeteilt werden und anschliessend monatlich bis am 31. Oktober. Mit der Einführung des EO-Registers, werden die MZR des Kapitel 6 durch die Wegleitung zum EO-Register und EO-Datenaustausch (WL-EOReg) ersetzt. Das Kapitel 6 wurde dementsprechend gelöscht.

# **Vorbemerkung zum Nachtrag 4, gültig ab 1. Januar 2012**

In der Dienstleistungsart (Anwendungsgebiet 8F) gibt es Änderungen.

## **Vorbemerkung zum Nachtrag 3, gültig ab 1. Januar 2011**

In der Jahresumsatzbilanz (Anwendungsgebiet 8E) dürfen für die Meldung der Konten des Rk 9 keine fiktiven Konten mehr verwendet werden.

## **Vorbemerkung zum Nachtrag Nr. 2, gültig ab 1. März 2010**

#### *2. Teil, Kapitel 6: Meldung der EO-Daten an die ZAS*

Kader und Spezialisten können nach den gesetzlichen Vorschriften zu längeren Wiederholungskursen pro Kalenderjahr als die Mannschaft aufgeboten werden. Um deren Dienstleistung von jener der Truppe unterscheiden zu können, muss künftig die Dienstleistung von Kadern und Spezialisten mit dem Code 22 gekennzeichnet werden. Der Code 20 wird umbenannt.

## **Vorbemerkung zum Nachtrag 1, gültig ab 1. Januar 2008**

Die technischen Weisungen für den Datenaustausch in XML mit der ZAS sind ab 1. Juli 2007 gültig und haben die bestehenden Weisungen (Technische Weisungen für den Datenaustausch mit der ZAS im EDV-Verfahren (TW)) im Bereich der Datenübermittlung ergänzt.

Während der Übergangszeit vom 1. Juli 2007 bis 31. Oktober 2007 konnten sowohl Flatfiles als auch XML Dateien an die ZAS übermittelt werden. Seit 1. November 2007 können nur noch XML – Dateien an die ZAS übermittelt werden. Erste Erfahrungen haben gezeigt, dass die Weisungen im Kapitel 4 "Beschreibung des Datenaustausches", (Ziffern 411; 412, 423, sowie in Anhang 1) geringfügig ergänzt werden müssen*.* 

Zudem führt die Umsetzung der 5. IV – Revision zu einer Ergänzung der Weisungen für die IV Taggeld Meldungen. (vgl. Kapitel 5 "Meldung der IV - Taggelder an die ZAS" (Ziffer 5.14)).

## Inhaltsverzeichnis

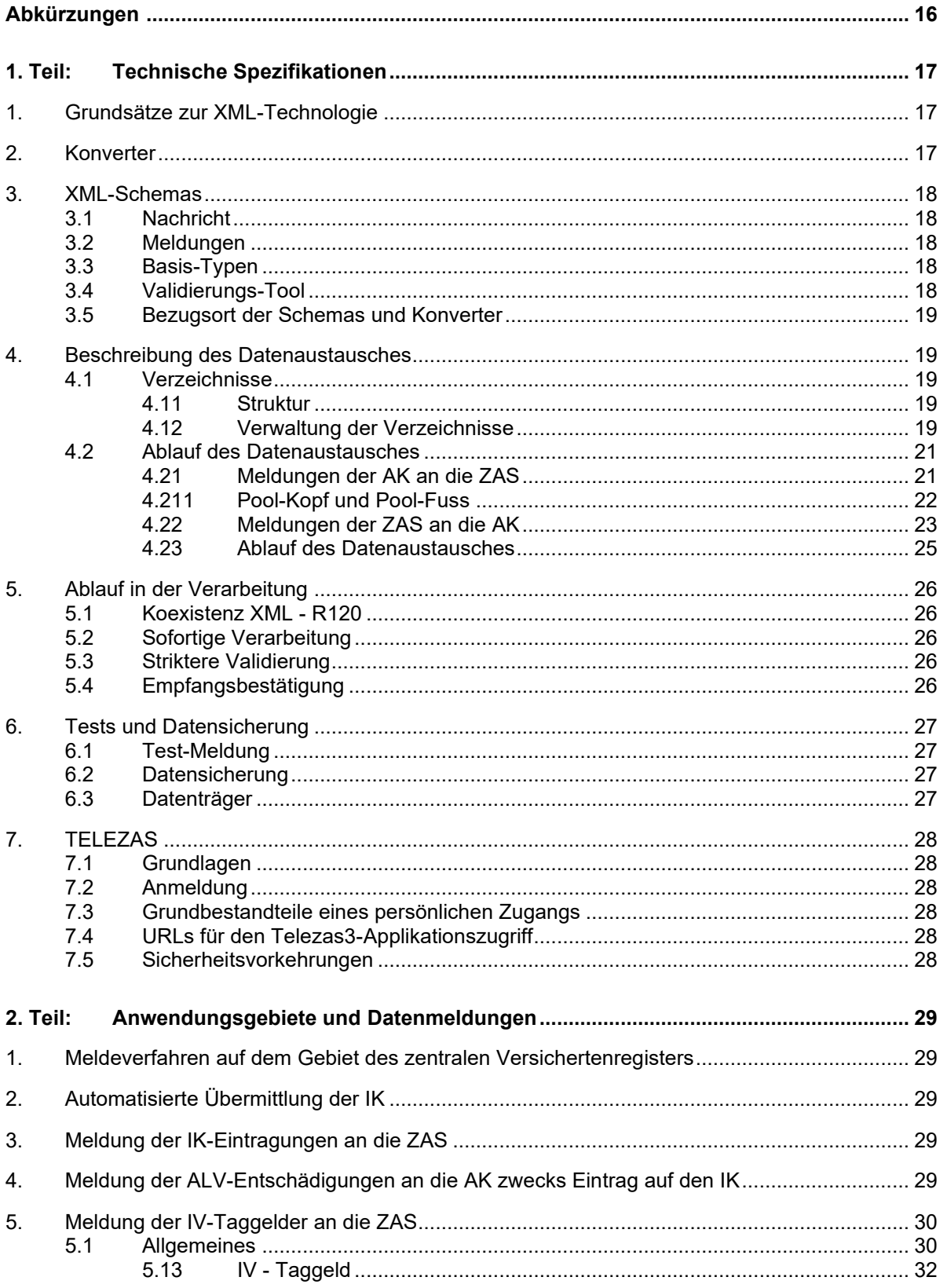

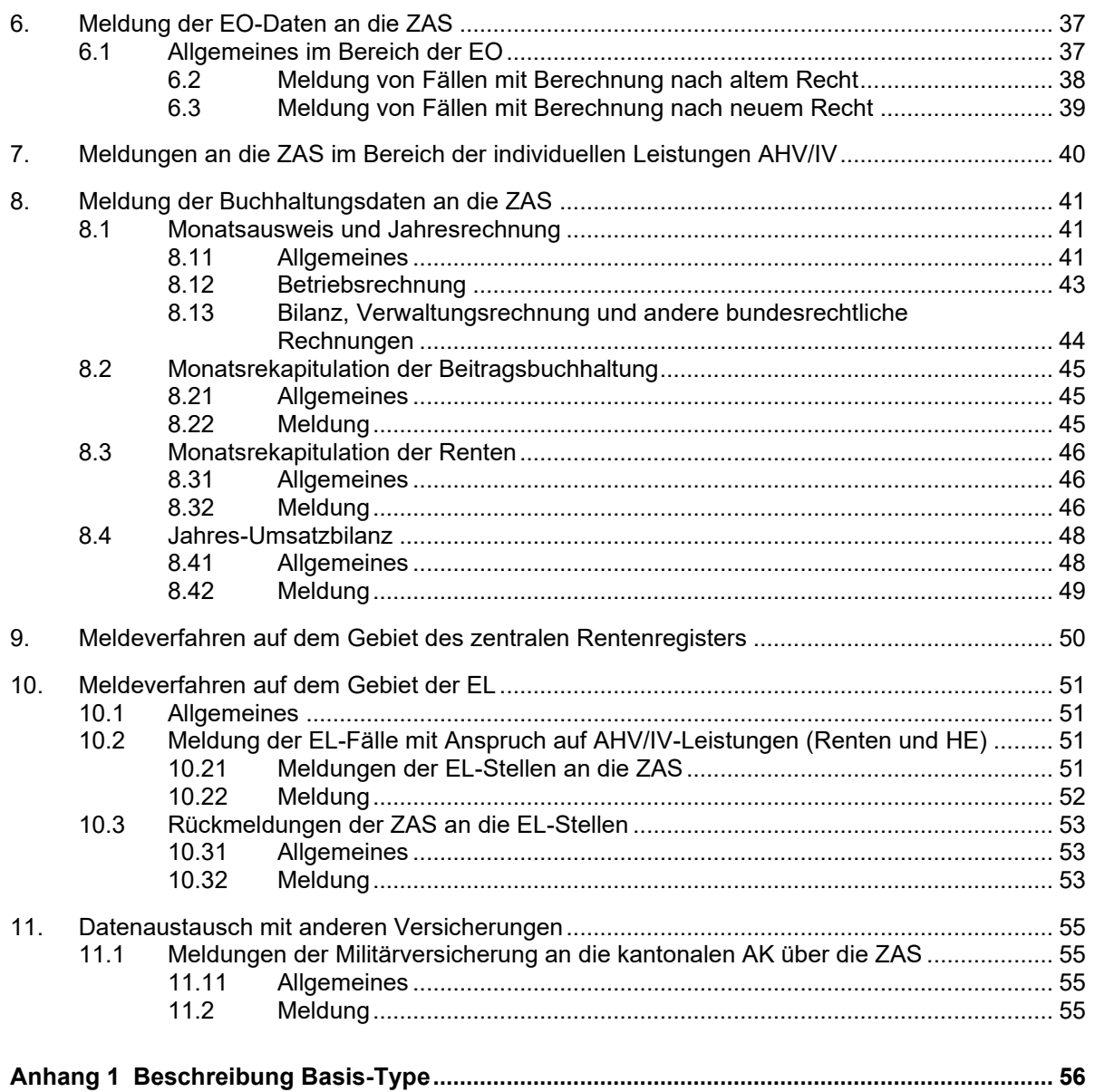

# <span id="page-15-0"></span>**Abkürzungen**

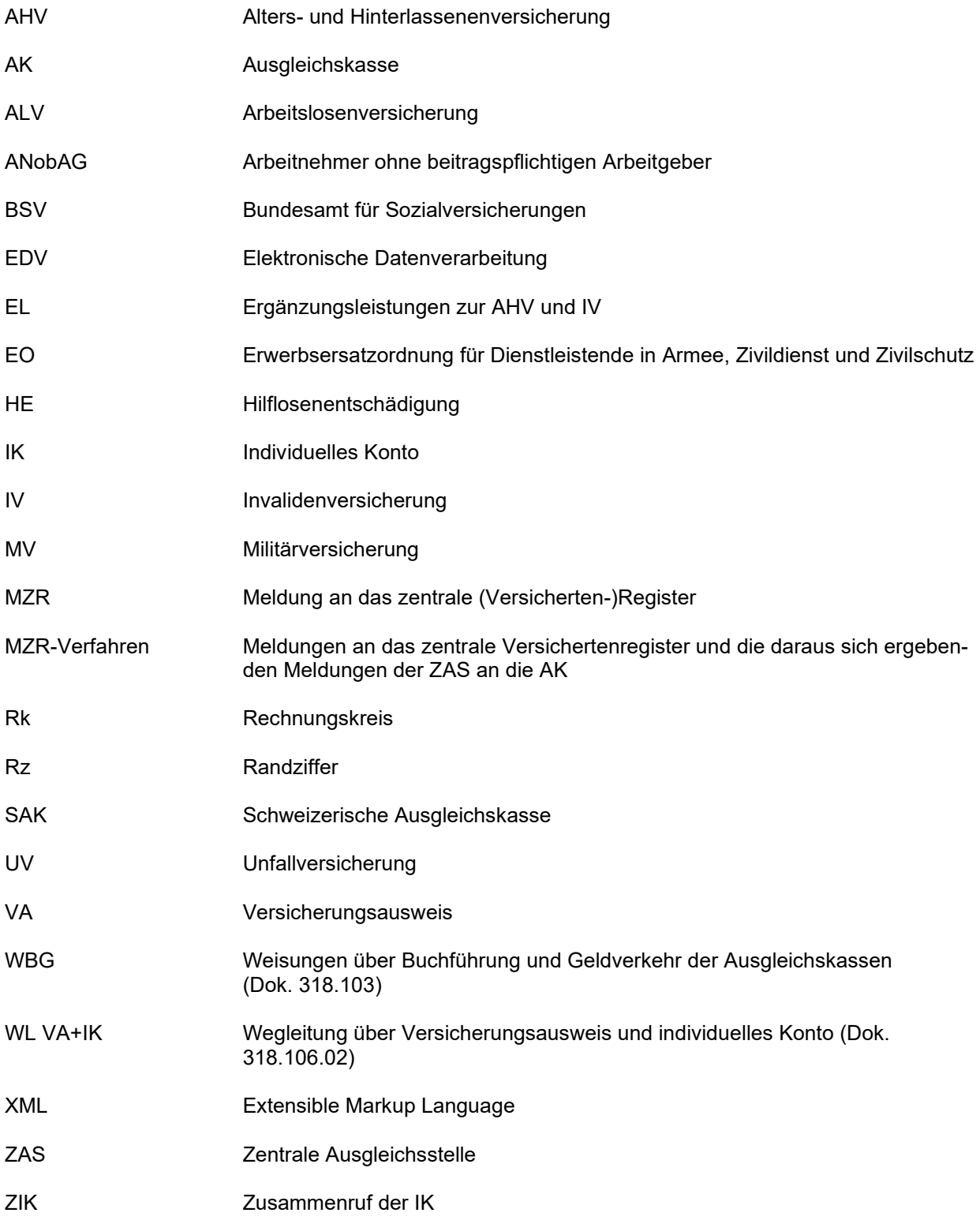

## <span id="page-16-0"></span>**1. Teil: Technische Spezifikationen**

#### <span id="page-16-1"></span>**1. Grundsätze zur XML-Technologie**

XML ist eine Beschreibungssprache für den Austausch von strukturierten Dokumenten. Sie beschreibt die Struktur eines Dokumentes mit einem System von Marken, die den Anfang und das Ende der Elemente markieren, aus denen es zusammengesetzt ist. XML stellt ein Standard-Datenaustauschformat dar. Dieses garantiert den Anwendern die Unabhängigkeit ihrer Dokumente von proprietären Technologien.

#### <span id="page-16-2"></span>**2. Konverter**

Die wichtigste Bedingung besteht darin, dass es möglich sein muss, sowohl R120- als auch XML-Nachrichten zu verarbeiten. Es wird nicht möglich sein und kann nicht erwartet werden, dass alle Partner ihre Sende- oder Empfangsapplikationen kurzfristig anpassen. Ebenfalls ist es nicht möglich, alle Anwendungen der ZAS vor der Einführung des neuen Übertragungsprotokolls an die XML-Schnittstelle anzupassen.

Zu diesem Zweck ist bis zur vollständigen Anpassung des Datenaustauschsystems die Zurverfügungstellung von R120 ↔ XML-Konvertern durch die ZAS vorgesehen. Diese Konverter bieten die Möglichkeit, ein R120-Paket in ein XML-Dokument umzuwandeln, und umgekehrt ein XML-Meldungspaket in eine R120- Datei. Dies bedeutet, dass sie in der Lage sind, als Input eine korrekte R120-Meldungs-Datei entgegenzunehmen und in eine XML-Meldungs-Nachricht umzusetzen oder umgekehrt. Eine R120-Meldungs-Datei enthält ein oder mehrere Meldungs-Pakete, d.h. R120-Einheiten, deren erste ein Record 01 und letzte ein Record 99 ist, wie dies in den «Technische Weisung für den Datenaustausch mit der ZAS im EDV-Verfahren» beschrieben wird

Dieses Tool gestattet einer Kasse, für einen bestimmten Anwendungsbereich weiterhin R120 zu produzieren und sie zum Versand an die ZAS in ein XML-Dokument zu konvertieren. Die direkte Erzeugung von XML-Dokumenten wird anlässlich einer späteren Etappe (AHV- oder IV-Revision, andere Gesetzesänderung) erforderlich sein, wenn eine Umwandlung der Schemas für die Übermittlung von nicht in den R120 enthaltenen Informationen verlangt wird.

Während einer Übergangsperiode wird die ZAS die XML +R120-Konverter zudem einsetzen, um Meldungen im R120-Format entgegenzunehmen. Dieses Vorgehen bietet den Vorteil, dass die ZAS ihre eigenen Anwendungen in ihrem Rhythmus anpassen kann, ohne dass sich Schwierigkeiten daraus ergeben, dass bestimmte Partner allenfalls schon bereit sind, XML-Meldungen zu versenden.

Die Struktur der von der ZAS akzeptierten und produzierten XML-Nachrichten wird durch die XML-Schemas festgelegt. Es handelt sich um einen Formalismus, der einer vom W3C, dem Gremium für Internet-Standards, herausgegebenen internationalen Norm unterworfen ist. Ein Schema legt den Namen der eine XML-Nachricht bildenden Elemente und die Reihenfolge fest, in der diese Elemente auftreten müssen, sowie eine bestimmte Anzahl von Regeln, welche die Werte der Elemente einzuhalten haben.

Die ZAS wird diese Schemas der Meldungen und Antworten auf ihrer Website bekannt geben, damit sie allen Partnern des Datenübertragungssystems zugänglich sind.

Zusätzlich zu den Schemas wird die ZAS verschiedene Programme und Tools zum Erzeugen und Verarbeiten von XML-Nachrichten zur Verfügung stellen.

## <span id="page-17-0"></span>**3. XML-Schemas**

Die XML-Schemas sind als drei verschiedene Schema-Ebenen strukturiert, wobei sich jede Ebene mit Hilfe von «include»-Anweisungen auf Schema-Definitionen der darunter liegenden Ebene beruft.

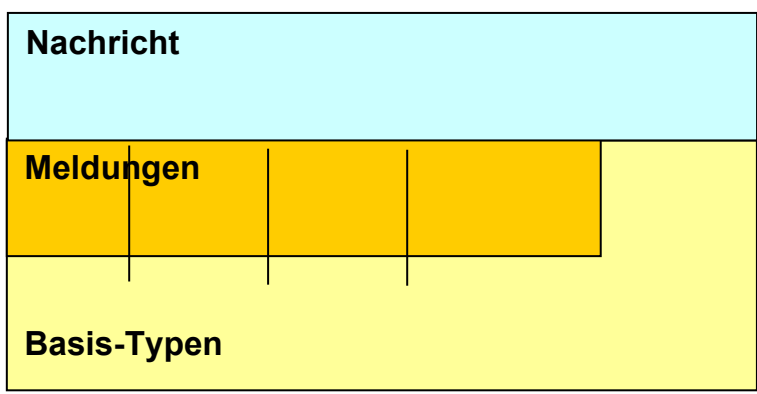

#### <span id="page-17-1"></span>**3.1 Nachricht**

Das Schema der obersten Ebene ist dasjenige, welches die XML-Nachricht definiert. Um die zu sendende Nachrichten-Art klar festzulegen, gibt es nur ein einziges Element bekannt. Alle anderen Elemente der Nachricht werden als untergeordnete Elemente des Hauptelementes definiert. Nur die Schemas der Nachrichten-Ebene geben ein Element bekannt.

#### <span id="page-17-2"></span>**3.2 Meldungen**

Die Schemas dieser Ebene legen einen oder mehrere Meldungs- oder Antwort-Typen mit der ZAS fest. Die Meldungen werden in der Form von Typen und nicht von Elementen bekannt gegeben, um die Verwendung der Schemas der Nachricht-Ebene zu verlangen.

Die Granularität wird durch die Komplexität der Meldungen bestimmt. Komplizierte Meldungen können über ein eigenes Schema verfügen, einfachere Meldungen können im gleichen Schema zusammengefasst werden.

#### <span id="page-17-3"></span>**3.3 Basis-Typen**

Um die Einheitlichkeit und Wiederverwendung der Definitionen zu gewährleisten, werden alle Basis-Typen in den Schemas dieser Ebene zusammengefasst. Dabei handelt es sich zum Beispiel um alle Datum-Typen, die Zahlenformate und andere Kassen-Nr.-Formate.

#### <span id="page-17-4"></span>**3.4 Validierungs-Tool**

Dieses Programm bietet die Möglichkeit, die Gültigkeit einer XML-Nachricht anhand der von der ZAS herausgegebenen Schemas zu verifizieren und sollte von den Kassen vor der Übermittlung von XML-Meldungen verwendet werden. Dasselbe Programm wird von der ZAS für die formellen Validierungen der Meldungen eingesetzt.

Unterstützte Plattformen: Diese Tools sind Java-Programme, weshalb sie auf allen System-Plattformen funktionieren sollten, die über eine virtuelle Java-Maschine verfügen.

Die ZAS liefert die Start-Scripts dieser Tools für:

- Windows / DOS
- **Linux**
- zOS (ausschliesslich in der OMVS-Umgebung, es wird kein JCL geliefert).
- Für die Installation von Java ist die Kasse verantwortlich

## <span id="page-18-0"></span>**3.5 Bezugsort der Schemas und Konverter**

Die Schemas und Konverter können bei der ZAS bezogen werden (poolxml@zas.admin.ch). Den Durchführungsstellen werden sie ebenfalls auf dem Intranet AHV/IV zur Verfügung gestellt.

Wichtig: Die Vermischung der Zeichen ASCII und EBCDIC in der selben Datei kann Umsetzungsfehlrer verursachen. Die Zeichen müssen der ISO-8859 Norm entsprechen.

#### <span id="page-18-1"></span>**4. Beschreibung des Datenaustausches**

Die ZAS wird den Kassen - wie heute - einen Server zur Verfügung stellen, auf dem die Meldungen per FTP deponiert und die Antworten der ZAS gelesen werden können.

#### <span id="page-18-2"></span>**4.1 Verzeichnisse**

#### <span id="page-18-3"></span>**4.11 Struktur**

Aus Kassensicht hat der neue Pool die folgende Struktur:

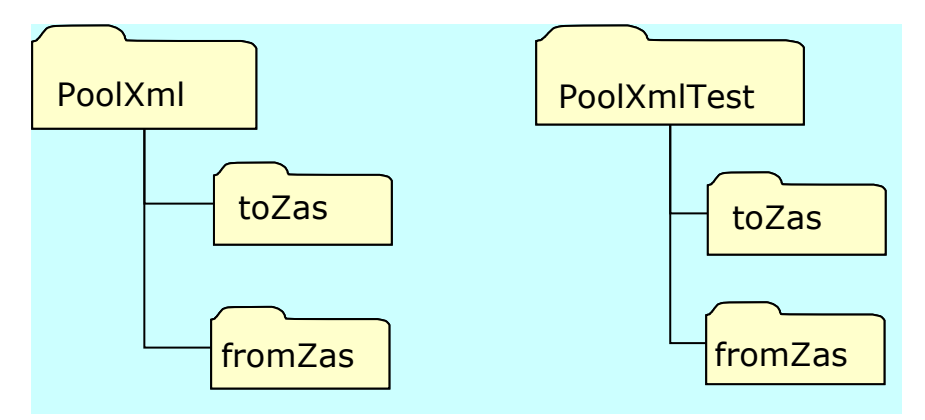

Das Verzeichnis PoolXml befindet sich direkt im Register, das gewöhnlich von der Kasse für die Übergabe und den Empfang der Datei R120 benutzt wird.

Der XML-Pool enthält zwei Verzeichnisse: Das Verzeichnis toZas, das für die Übermittlung von Meldungen der Kassen an die ZAS dient, und das Verzeichnis fromZas, das zur Datenübertragung von der ZAS zu den Kassen dient.

In jedem dieser Verzeichnisse verfügt jede Kasse über ein eigenes Verzeichnis, zu dem nur sie und die ZAS Zugang haben.

Parallel zum XML-Pool wird ein Test-XML-Pool vorhanden sein, der wie der Produktions-Pool organisiert ist, und an den die Kassen nach Belieben Testdateien senden können.

#### <span id="page-18-4"></span>**4.12 Verwaltung der Verzeichnisse**

Das Verzeichnis toZas und seine Unterverzeichnisse werden von der ZAS verwaltet. Die erhaltenen Dateien werden verarbeitet, abgespeichert und aus dem Verzeichnis gelöscht.

Für das Verzeichnis fromZas ist die entsprechende Kasse verantwortlich. Diese kann frei entscheiden, wann sie die an sie gerichteten Antwort-Dateien liest und die von ihnen verarbeiteten Dateien löschen will. Die Löschung und Umbenennung von Dateien erfolgt durch FTP. Die heute bestehenden zeitlichen Einschränkungen im R120-Pool entfallen. Es wird während der Betriebszeiten des Netzwerkes jederzeit möglich sein, Meldungen abzuliefern und zu lesen.

Die Ablieferung der Daten an die ZAS erfährt einerseits mengenmässige Beschränkungen; anderseits bestehen während der Betriebszeiten des Netzwerkes keine zeitlichen Beschränkungen mehr. Es ist jederzeit möglich, Daten (alle oder Teillieferungen) an die ZAS zu senden. Es ist sogar empfehlenswert, die Sendezeiten so anzusetzen, dass bei allfälligen Fehlermeldungen noch Korrekturen vorgenommen

werden können und die Sendung wiederholt werden kann. Ebenso sollte davon profitiert werden, dass Teillieferungen erfolgen können.

## <span id="page-20-0"></span>**4.2 Ablauf des Datenaustausches**

## <span id="page-20-1"></span>**4.21 Meldungen der AK an die ZAS**

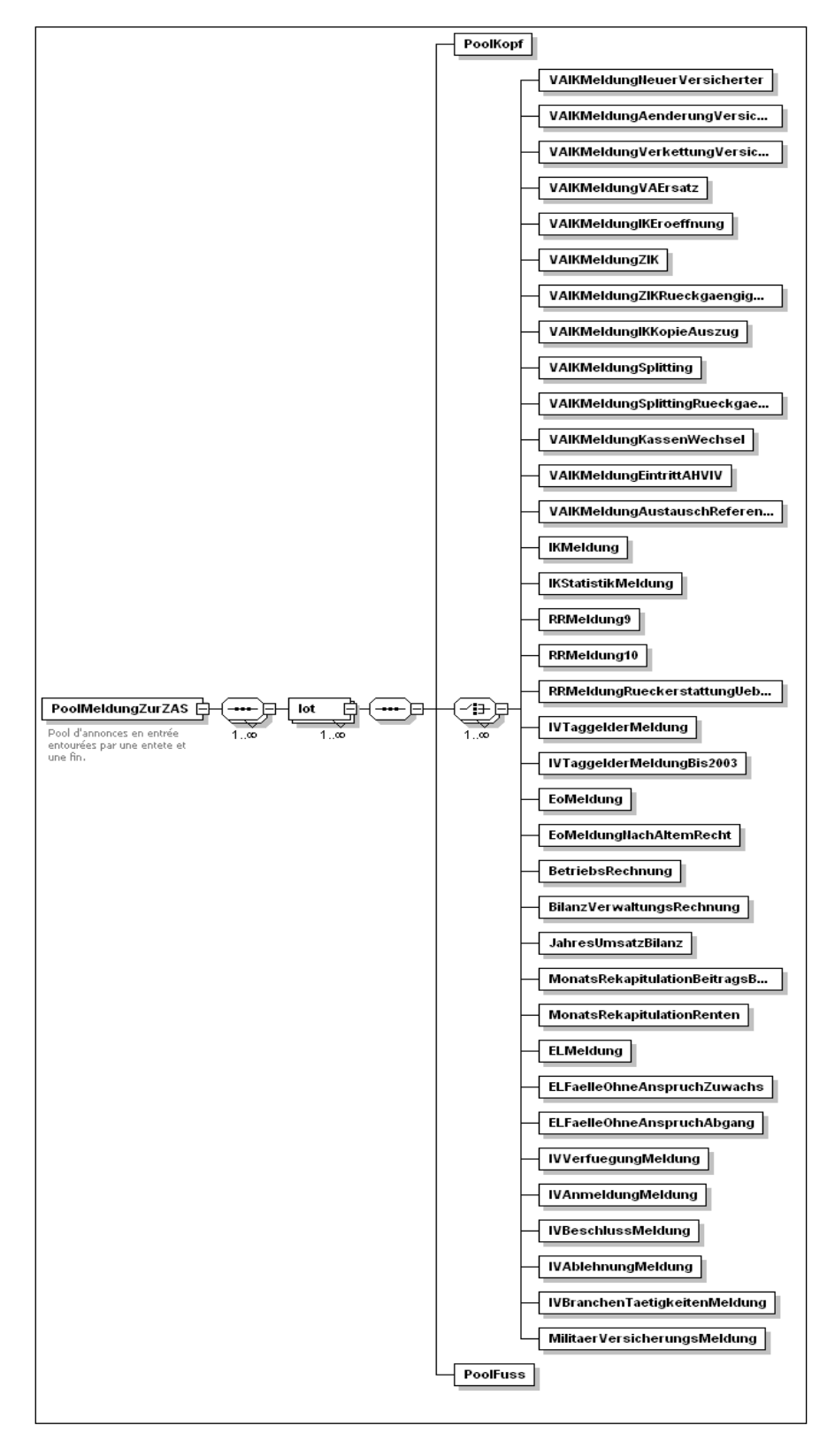

## <span id="page-21-0"></span>**4.211 Pool-Kopf und Pool-Fuss**

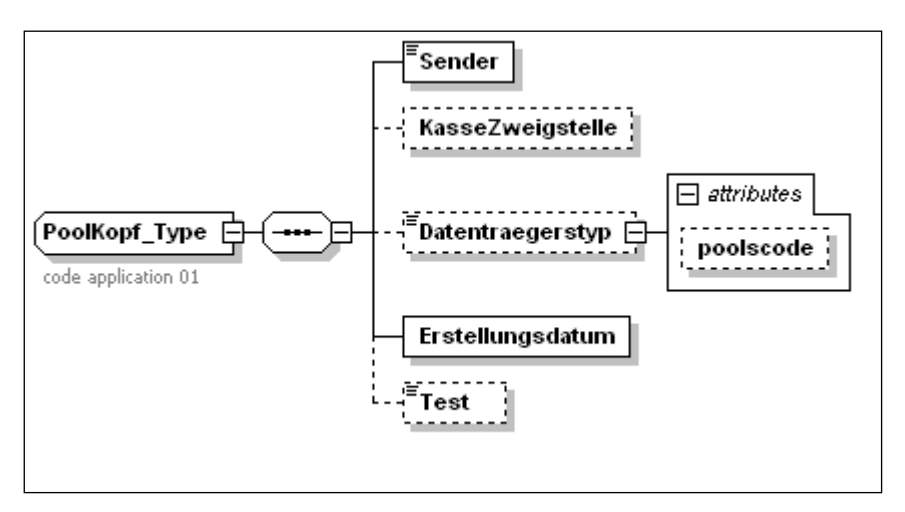

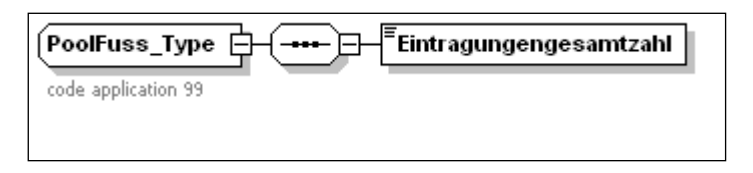

<span id="page-22-0"></span>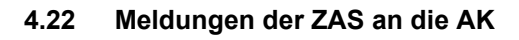

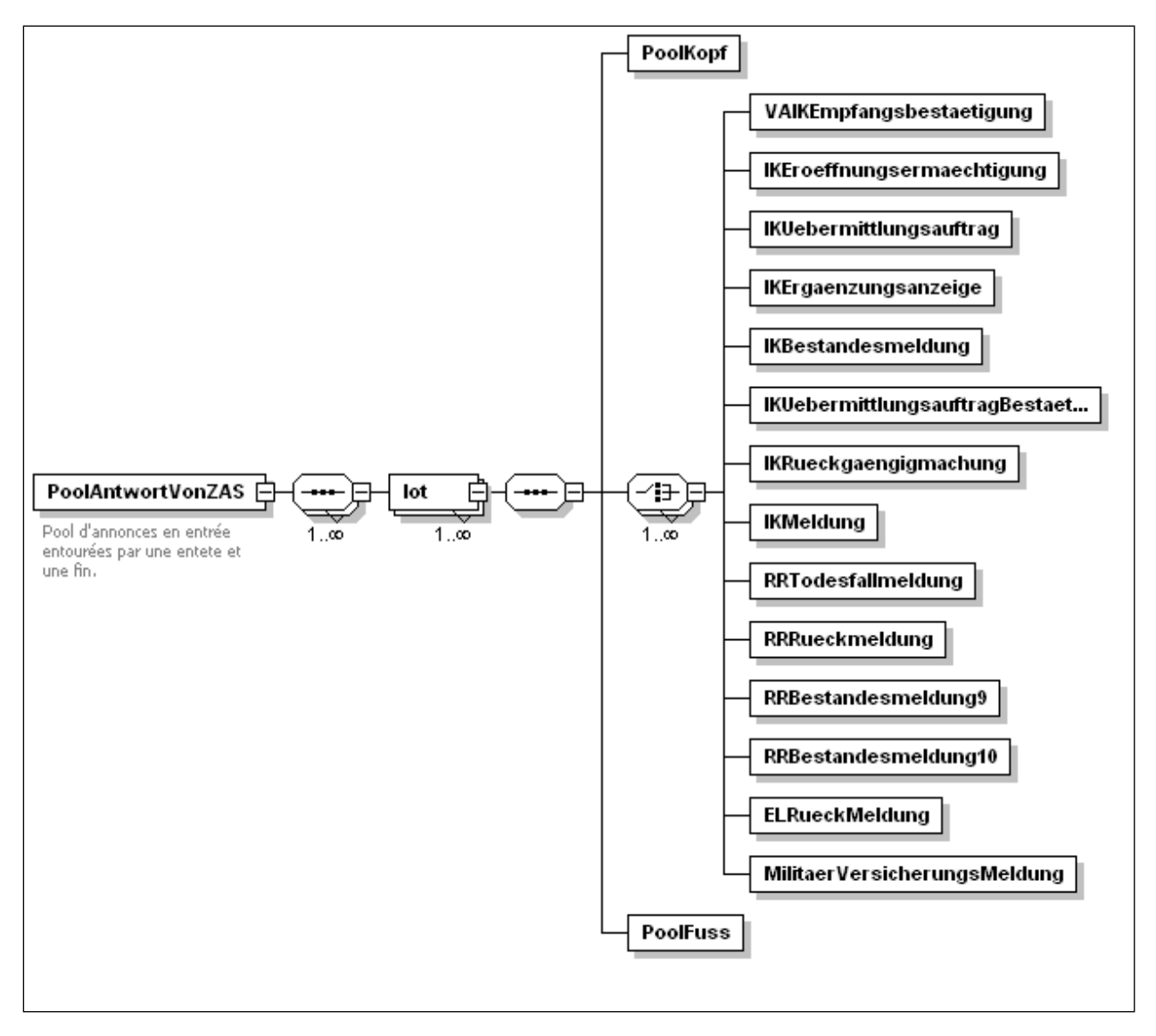

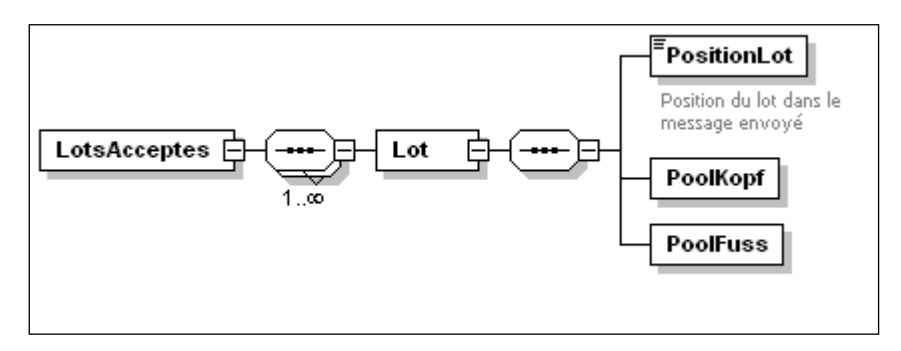

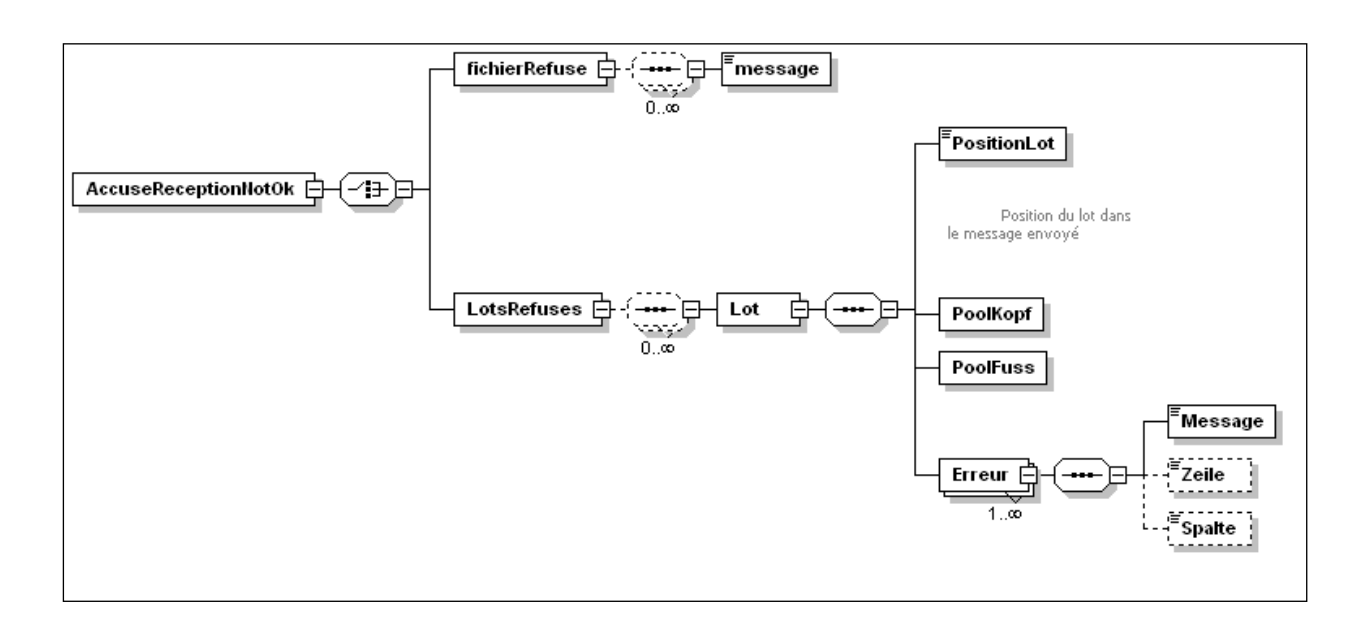

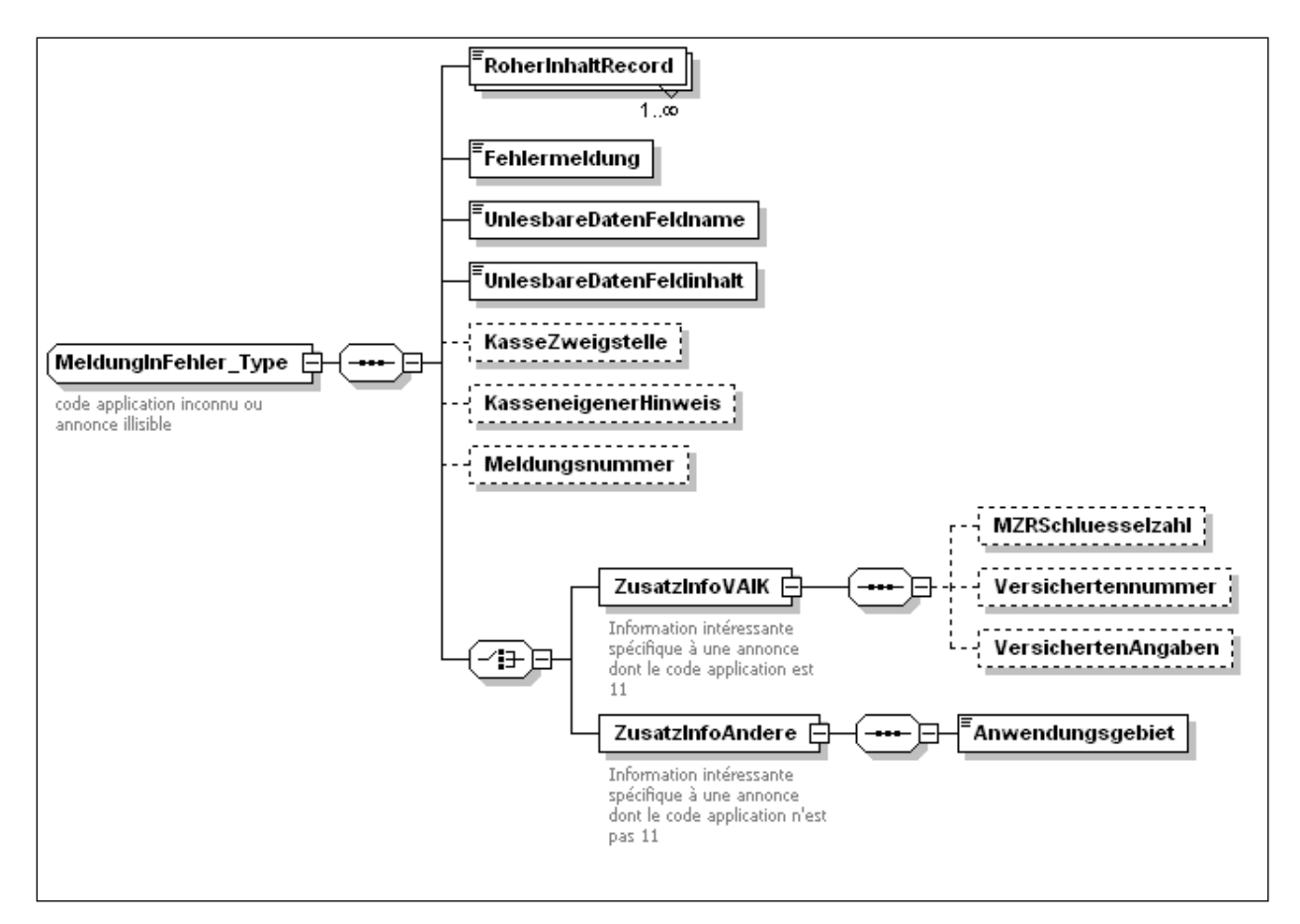

## <span id="page-24-0"></span>**4.23 Ablauf des Datenaustausches**

Nachstehend die einzelnen Schritte der Datenübertragung vom und zum XML-Pool.

1. Der Absender übermittelt die Datei, die XML-Meldungen enthält über FTP. Die Datei muss die Erweiterung .part aufweisen, solange die Übermittlung nicht beendet ist. Am Ende der Übermittlung benennt der Sender seine Datei neu, indem er die Erweiterung .part durch die Erweiterung .xml ersetzt.

Der Name der Datei muss eindeutig sein. Zu diesem Zweck wird sie wie folgt benannt:

M\_xxxxxxxx\_yyyyMMdd\_hhmmsss.xml.

- Prefix: M (für Meldungen)
- xxxxxxxx: Kassen-Nummer mit dem Buchstaben "c" (Kleinbuchstabe) oder Abkürzung des übermittelnden Zentrums (Beispiel : c001, brunau); der Name darf nicht grösser sein als 8Zeichen, aber er kann kürzer sein (c106007, brunau, c001, usw.).
- yyyyMMdd: Erstellungsdatum im Format Jahr/Monat/Tag (Beispiel: 20060401)
- hhmmsss: Zeit der Erstellung im Format Stunde/Minuten/Sekunden/Zehntelsekunden (Beispiel: 1452521)
- 2. In den nach der Umbenennung folgenden Minuten wird die Datei in den Mainframe-Computer übertragen, um dort verarbeitet zu werden. Diese Verarbeitung besteht aus folgenden Schritten:
	- Validierung der Konformität mit dem Schema. Wenn ein Paket nicht dem Schema entspricht, wird es gesamthaft zurückgewiesen.
	- Kontrolle, ob der im Paket-Kopf angegebene Sender dem Empfangsverzeichnis der XML-Datei entspricht.
	- Kontrolle, ob der Sender das Recht hat, Meldungen für die im Paket enthaltenen Kassen zu übermitteln.
	- Trennung der zurückgewiesenen Pakete in Produktions-Pakete und mit «test» bezeichnete Pakete.
- 3. Die Empfangsbestätigungen werden im Verzeichnis fromZas/Kasse erzeugt. Davon kann es zwei geben: Die Empfangsbestätigung für gültige Pakete und diejenige für zurückgewiesene Pakete, die nur im Fehlerfall erstellt wird. Diese beiden XML-Dokumente enthalten die Identifikation der Pakete, auf die sie sich beziehen, sowie für die zurückgewiesenen Pakete die Liste der festgestellten Fehler.

Diese Dateien tragen den gleichen Namen wie die von der Kasse übermittelte Datei, gefolgt vom Suffix ...ok.xml" oder ...notok.xml".

4. Die Meldungen werden an die verarbeitenden Anwendungen weitergeleitet, welche die Antworten erzeugen. Die Antwort-Dateien gelangen in das Verzeichnis der Kasse oder des Rechenzentrums. Es steht der Kasse frei, die Daten zu irgendeinem passenden Moment abzuholen. Im Weiteren ist sie dafür verantwortlich, die nicht mehr gebrauchten Dateien aus ihrem Verzeichnis zu löschen.

Um Namenskonflikte zu vermeiden, werden die XML-Antwort-Dateien analog zu den Meldungsdateien benannt:

R\_xxxxxxxx\_yyyyMMdd\_hhmmsss.xml.

- Prefix: R (für Rückmeldungen)
- xxxxxxxx: Kassen-Nummer mit dem Buchstaben "c" (Kleinbuchstabe) oder Abkürzung des übermittelnden Zentrums (Beispiel : c001, brunau)
- yyyyMMdd: Erstellungsdatum im Format Jahr/Monat/Tag (Beispiel: 20060401)
- hhmmsss: Zeit der Erstellung im Format Stunde/Minuten/Sekunden/Zehntelsekunden (Beispiel: 1452521)

## <span id="page-25-0"></span>**5. Ablauf in der Verarbeitung**

## <span id="page-25-1"></span>**5.1 Koexistenz XML - R120**

Die R120-Meldungen und die XML-Meldungen werden während einer vom BSV festzulegenden Übergangsphase nebeneinander bestehen bleiben. Während dieser Phase können die Kassen beliebig XML-Meldungen oder R120-Meldungen übermitteln. Die ZAS stellt ihrerseits die Antworten während der Übergangsphase in beiden Formaten zur Verfügung. Die Kassen können somit entscheiden, welches Format sie verarbeiten wollen, und sogar während einer eventuellen Testphase beide parallel nach der Anpassung ihrer Anwendungen verwenden.

Am Ende der Übergangsphase müssen die Kassen ihre Anwendungen angepasst haben und /oder für die Konverter verwenden. Die ZAS nimmt dann nur noch XML-Dokumente entgegen und produziert nur noch solche.

#### <span id="page-25-2"></span>**5.2 Sofortige Verarbeitung**

Heute ist die Verarbeitung der Meldungen einem strikten Stundenplan unterworfen. Im neuen System werden die Meldungen vom Pool verarbeitet und innerhalb von Minuten nach dem Empfang den Anwendungsbereichen zur Verfügung gestellt. Die darauf folgende Verarbeitung hängt vom Anwendungsbereich ab.

In einer ersten Phase ändert sich in Bezug auf die Fristen für die Zurverfügungstellung der Antworten nichts. Es ist jedoch möglich, dass zukünftig - abgestimmt auf das Umschreiben der Anwendungen der ZAS - die Antwortzeiten der Bereiche kürzer werden.

#### <span id="page-25-3"></span>**5.3 Striktere Validierung**

Die XML-Schemas sind restriktiver als die R120. Sie gestatten eine frühere Validierung der in den Richtlinien angegebenen Plausibilitäten.

Nehmen wir das Beispiel des Zivilstands-Codes, der Bestandteil mehrere Meldungen ist. Im R120-Pool werden, wenn die Kasse einen ungültigen Code meldet, der Datensatz und das Paket trotzdem akzeptiert und an die verarbeitende Anwendung (zum Beispiel das Rentenregister) übermittelt. Im XML-Pool wird dieser Fehler von den ersten Validierungen an festgestellt, worauf das ganze Paket zurückgewiesen wird.

Somit ist es wichtig, Pakete von begrenzter Grösse zu erstellen. Andernfalls könnte ein einziger Fehler die Verarbeitung einer grossen Zahl von Meldungen gefährden.

Es wird ferner dringend empfohlen, die Gültigkeit der Pakete vor dem Versand - mit Hilfe des von der ZAS zur Verfügung gestellten Validierungsprogramms - zu überprüfen.

#### <span id="page-25-4"></span>**5.4 Empfangsbestätigung**

Beim Empfang von XML-Meldungen erzeugt die ZAS eine oder zwei Empfangsbestätigungen in der Form von XML-Dateien, die in das Antwort-Verzeichnis der Kasse gelegt werden. Die erste dieser Nachrichten bestätigt den Empfang von angenommenen Meldungs-Paketen. Die andere enthält die Beschreibung der zurückgewiesenen Pakete, begleitet von einer Fehlerliste.

Diese Empfangsbestätigungen tragen den gleichen Namen wie die über FTP übermittelte Datei, gefolgt vom Suffix « ok.xml» oder « notok.xml».

## <span id="page-26-0"></span>**6. Tests und Datensicherung**

## <span id="page-26-1"></span>**6.1 Test-Meldung**

- Vor der Aufnahme der Meldungen an die ZAS hat ihr die AK eine Meldung mit mindestens 50 fiktiven Aufzeichnungen einzureichen. Die Testfälle sind so zusammenzustellen, dass sie sämtliche Sachgebiete und Mutationsarten umfassen und jedes Schema mindestens einmal benützt wird. Im Pool-Kopf gemäss Ziffer 4.211 ist das Element "TEST" anzugeben. Die Einzelheiten des Datenaustausches werden durch die ZAS geregelt.
- Die Test-Meldung dient der ZAS lediglich zur Prüfung der formellen Richtigkeit der Aufzeichnungen. Die darin enthaltenen Daten werden nicht weiter verarbeitet.
- Die ZAS orientiert die AK über die Testergebnisse. Nötigenfalls ordnet sie die Wiederholung der Tests an.
- Auf Wunsch liefert die ZAS vor der Aufnahme ihrer Meldungen an die AK fiktive Meldungen, mit welchen die AK ihre Einleseprogramme überprüfen kann. Die Test-Meldungen der ZAS dürfen nicht weiter verarbeitet werden.

## <span id="page-26-2"></span>**6.2 Datensicherung**

- Die AK hat die der ZAS gemeldeten Daten während mindestens eines Jahres so abzusichern, dass sie Meldungen im Falle einer Panne (Verlust oder Beschädigung des Datenträgers, Fehlmanipulation usw.) wiederholen kann.
- Werden die gemeldeten Daten nach erfolgter Verarbeitung durch die ZAS als richtig zurückbestätigt, so genügt die Absicherung der Daten bis zum Erhalt dieser Bestätigung.

#### <span id="page-26-3"></span>**6.3 Datenträger**

- Grundsätzlich erfolgt der Datenaustausch mittels File-Transfer.
- In speziellen Fällen (z.B. IK-Kopf-Abgleich) sind in Absprache mit der ZAS ausnahmsweise Datenträger zugelassen.

# <span id="page-27-0"></span>**7. TELEZAS**

## <span id="page-27-1"></span>**7.1 Grundlagen**

TELEZAS ist ein reines Informationssystem, das folgende Leistungen anbietet:

- 1. Abfrage der AHV/IV-Zentralregister
	- Versichertenregister
	- Renten/EL-Register
	- IV-Sachleistungen/Verfügungen
	- IV-Sachleistungen/Rechnungen
	- IV-Rechnungssteller
- 2. Abfrage der Adressen der BVG-Institutionen

Aktuell existieren 2 Versionen von TELEZAS: 1 und 3. Mit der aktuellen Version von Telezas3 kann nur das Versichertenregister konsultiert werden. Nach Inbetriebnahme des neuen Rentenregisters werden auch diese Informationen via Telezas3 abrufbar sein. Danach wird TELEZAS1 definitiv abgeschaltet.

## <span id="page-27-2"></span>**7.2 Anmeldung**

Anträge für den Zugang zu Telezas3 sind mittels des entsprechenden MAC-Formulars auf dem AHV-IV Intranet einzureichen.

## <span id="page-27-3"></span>**7.3 Grundbestandteile eines persönlichen Zugangs**

Jeder persönliche Zugang zu Telezas3 besteht aus vier verschiedenen Elementen:

Für den Zugang zum Datennetz der Bundesverwaltung:

- 1. Elektronisches Zertifikat Admin-PKI (Authentifizierter Zugang zum Bundesnetz)
- 2. Passwort für die Installation des elektronischen Zertifikats Admin-PKI.

Für den Zugang zur Applikation Telezas3:

- 1. Benutzer-Identifikation (UserID) für die Applikation Telezas3
- 2. Passwort für die Applikation Telezas3

## <span id="page-27-4"></span>**7.4 URLs für den Telezas3-Applikationszugriff**

Im Folgenden finden Sie die aktuell definierten URLs für den Zugang auf Telezas3:

Durchführungsstelle, welche Zugang via das KOMBV-KTV-Netz hat: https://telezas3.kssl.admin.ch Durchführungsstelle, welche Zugang via das AHV/IV-Netz hat: https://telezas3.kssl.admin.ch Durchführungsstelle, welche Zugang via das BV-Netz hat: http://www.zas.bit.admin.ch/Telezas3/ Durchführungsstelle, welche Zugang via das Internet hat: https://telezas3.ssl.admin.ch

## <span id="page-27-5"></span>**7.5 Sicherheitsvorkehrungen**

Die verschiedenen TELEZAS-Applikationen sind durch ein Sicherheits-System geschützt. Jeder Benutzer trifft die nötigen Vorkehrungen zur Beachtung der Schweigepflicht gemäss Art. 33 ATSG und Art. 50 AHVG und erlässt gegebenenfalls eigene Bestimmungen, um einen wirksamen Datenschutz zu garantieren.

# <span id="page-28-0"></span>**2. Teil: Anwendungsgebiete und Datenmeldungen**

– Die Meldung der kompletten Versichertennummer ist bei jeder Meldung zwingend nötig, die eine versicherte Person betrifft. Ausnahme: erstmalige Anmeldung.

## <span id="page-28-1"></span>**1. Meldeverfahren auf dem Gebiet des zentralen Versichertenregisters**

01/24 Aufgehoben

## <span id="page-28-2"></span>**2. Automatisierte Übermittlung der IK**

01/24 Aufgehoben

## <span id="page-28-3"></span>**3. Meldung der IK-Eintragungen an die ZAS**

01/24 Aufgehoben

## <span id="page-28-4"></span>**4. Meldung der ALV-Entschädigungen an die AK zwecks Eintrag auf den IK**

<span id="page-28-5"></span>01/24 Aufgehoben

## **5. Meldung der IV-Taggelder an die ZAS**

#### <span id="page-29-0"></span>**5.1 Allgemeines**

- Eine Datenmeldung umfasst einerseits die in einem bestimmten Buchungsmonat verarbeiteten IV-Taggelder (mit dem Monatsausweis übereinstimmend) und anderseits allfällige Richtigstellungen aus einem Vormonat.
- Für das Anwendungsgebiet 85 ist mit einer Plausibilitätskontrolle sicherzustellen, dass entweder die Entschädigung für Alleinstehende oder die Haushaltentschädigung gemeldet wird.
- Nach erfolgter Verarbeitung durch die ZAS erhält die AK
	- eine Bestätigung mit dem Totalbetrag der als richtig befundenen Meldungen je Buchungsmonat; – eine allfällige Fehlerliste mit den nicht verarbeiteten Meldungen.
- Die auf einer Fehlerliste aufgeführten Fälle sind von der AK richtigzustellen und der ZAS mit der nächsten Datenlieferung erneut zu melden. Dabei sind solche Nachmeldungen mit dem Buchungsmonat zu kennzeichnen, in welchem sie erstmals gemeldet wurden.

<span id="page-30-0"></span>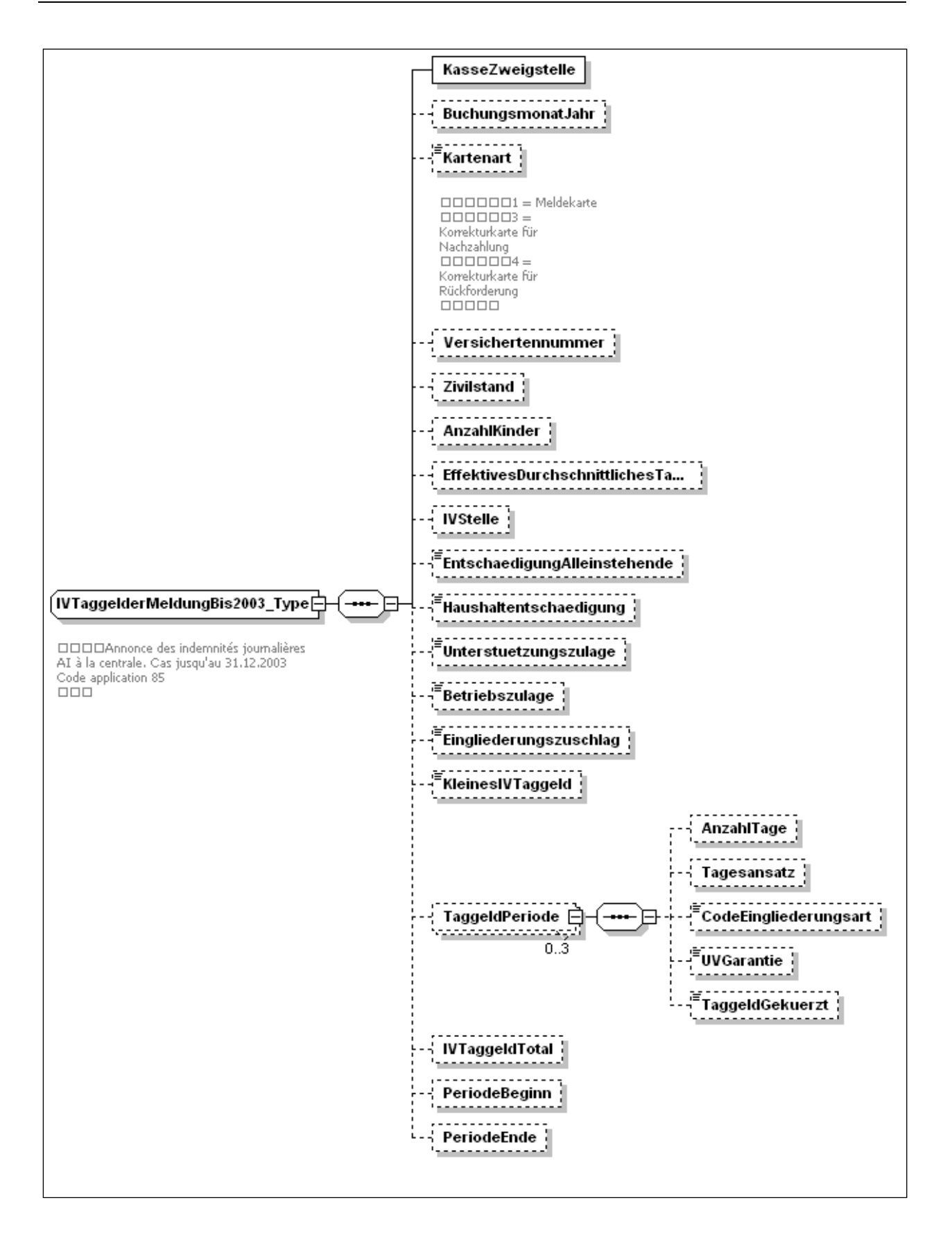

## **5.13 IV - Taggeld**

Schema-Datei: annoncesApglj-types.xsd<br>ComplexType: IVTaggelderMeldung\_Typ ComplexType: IVTaggelderMeldung\_Type

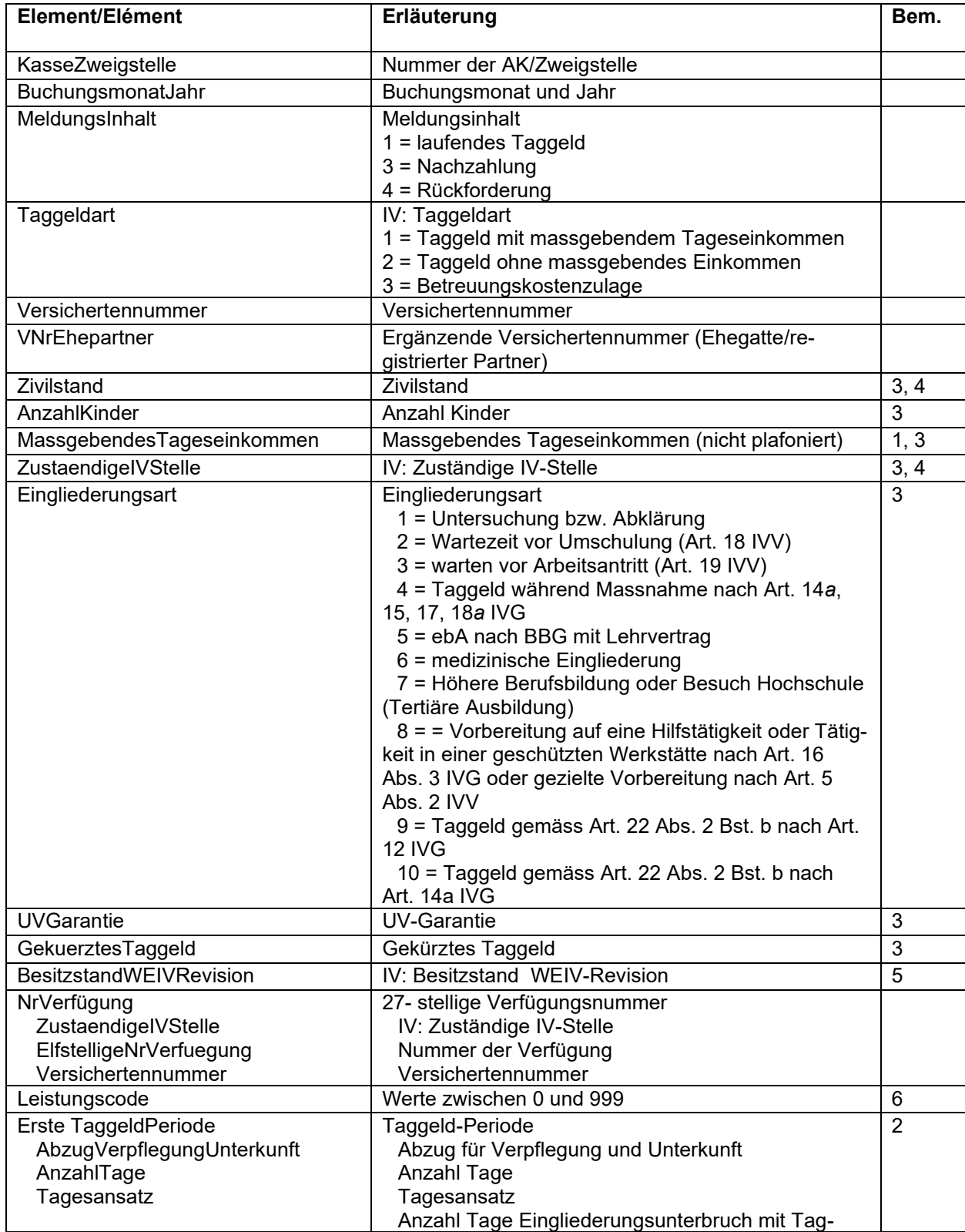

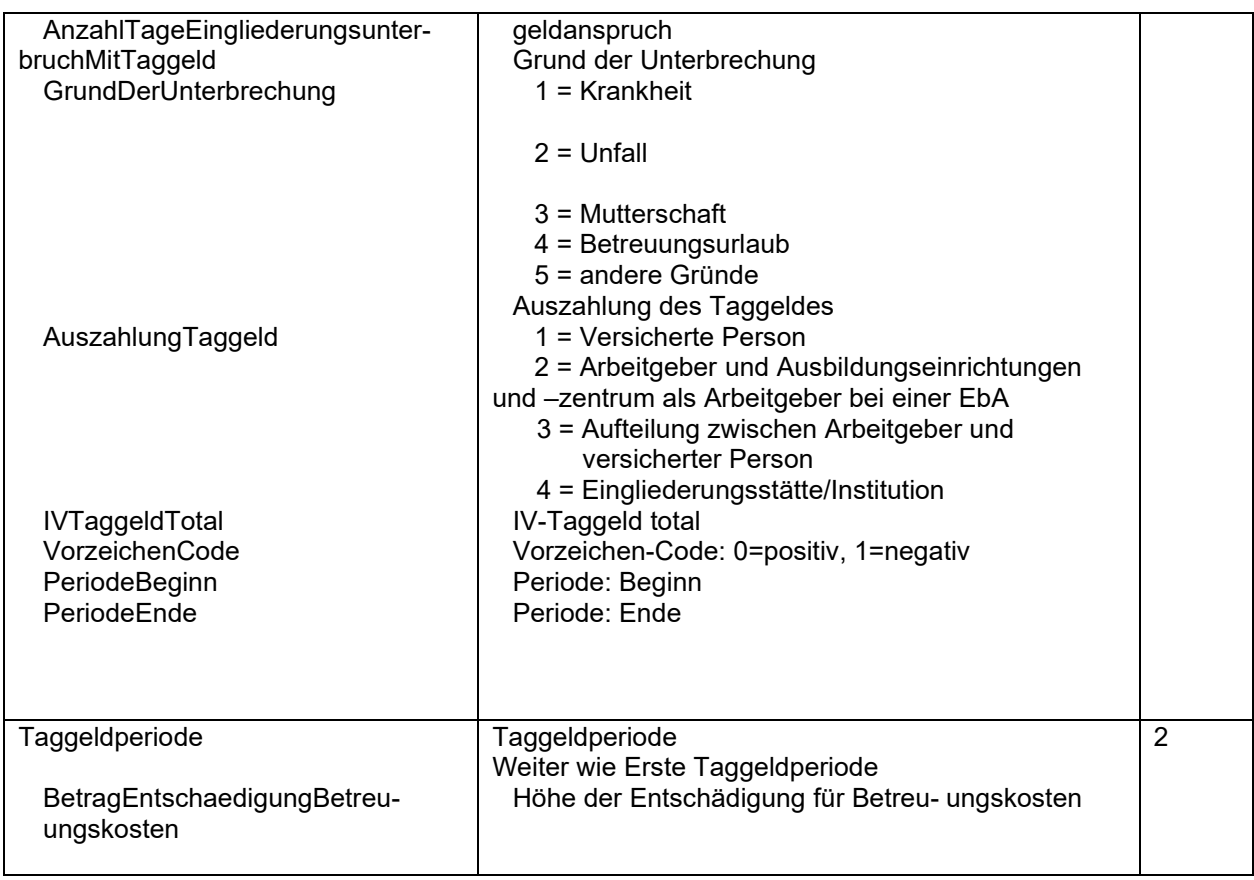

Bemerkungen :

- 1= Wenn ein «kleines IV-Taggeld» (Besitzstand) zugesprochen wurde oder Eingliederungsart 5 bis 10: mit Null versehen.
- 2= Beim Meldungsinhalt 3 und 4 (Korrekturmeldungen) sind die für die Nachzahlung bzw. die Rückforderung massgebenden Tage anzugeben. Die Felder «AnzahlTage» und «Tagesansatz» sind in jedem Fall mit Zahlen ohne Vorzeichen zu versehen. Der Wert im Feld «VorzeichenCode» bestimmt das Vorzeichen für diese Felder sowie auch für das Feld (IVTaggeldTotal».
- 3= Beim Meldungsinhalt 3 und 4 (Korrekturmeldungen): XML-Tag darf nicht gemeldet werden.
- 4= Gleiche Codierung wie für den Datenaustausch auf dem Gebiet des zentralen Rentenregisters.
- 5= Besitzstand der am 1.1.22 laufenden «kleinen Taggelder»<br>6= Codierung gemäss Kreisschreiben über die Gebrechens- u
- Codierung gemäss Kreisschreiben über die Gebrechens- und Leistungsstatistik [\(KSGLS\)](https://sozialversicherungen.admin.ch/de/d/6410), Kapitel 5.7

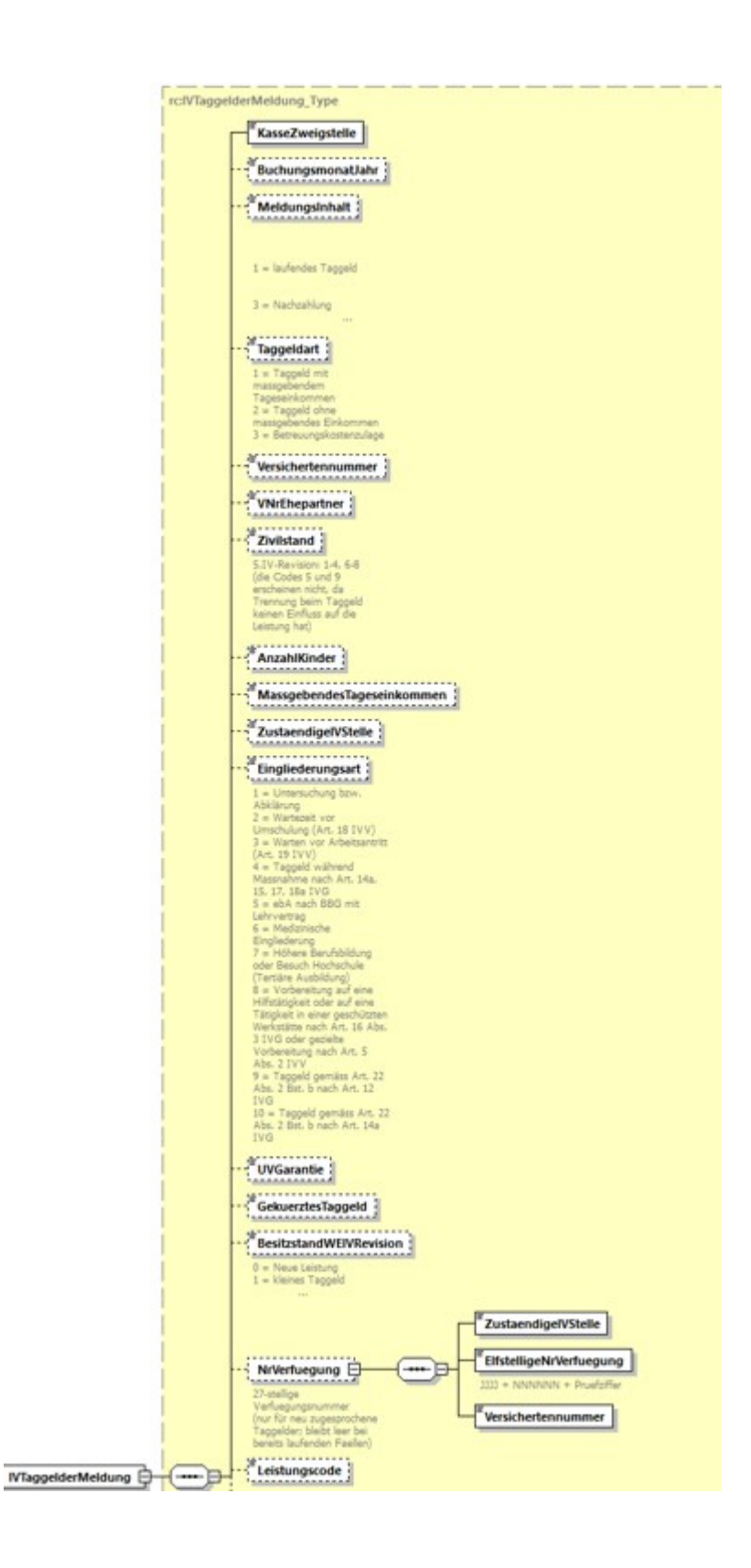

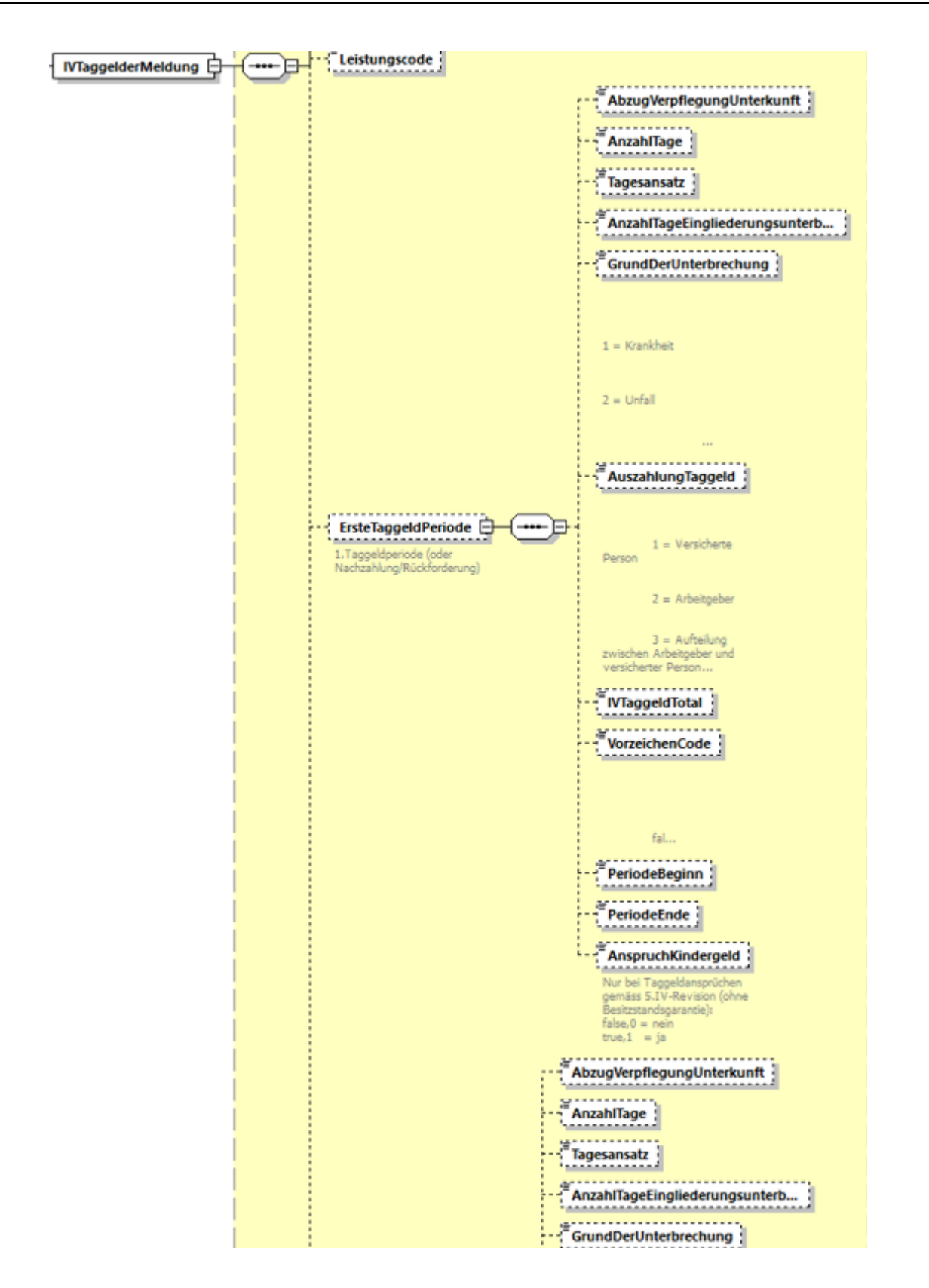

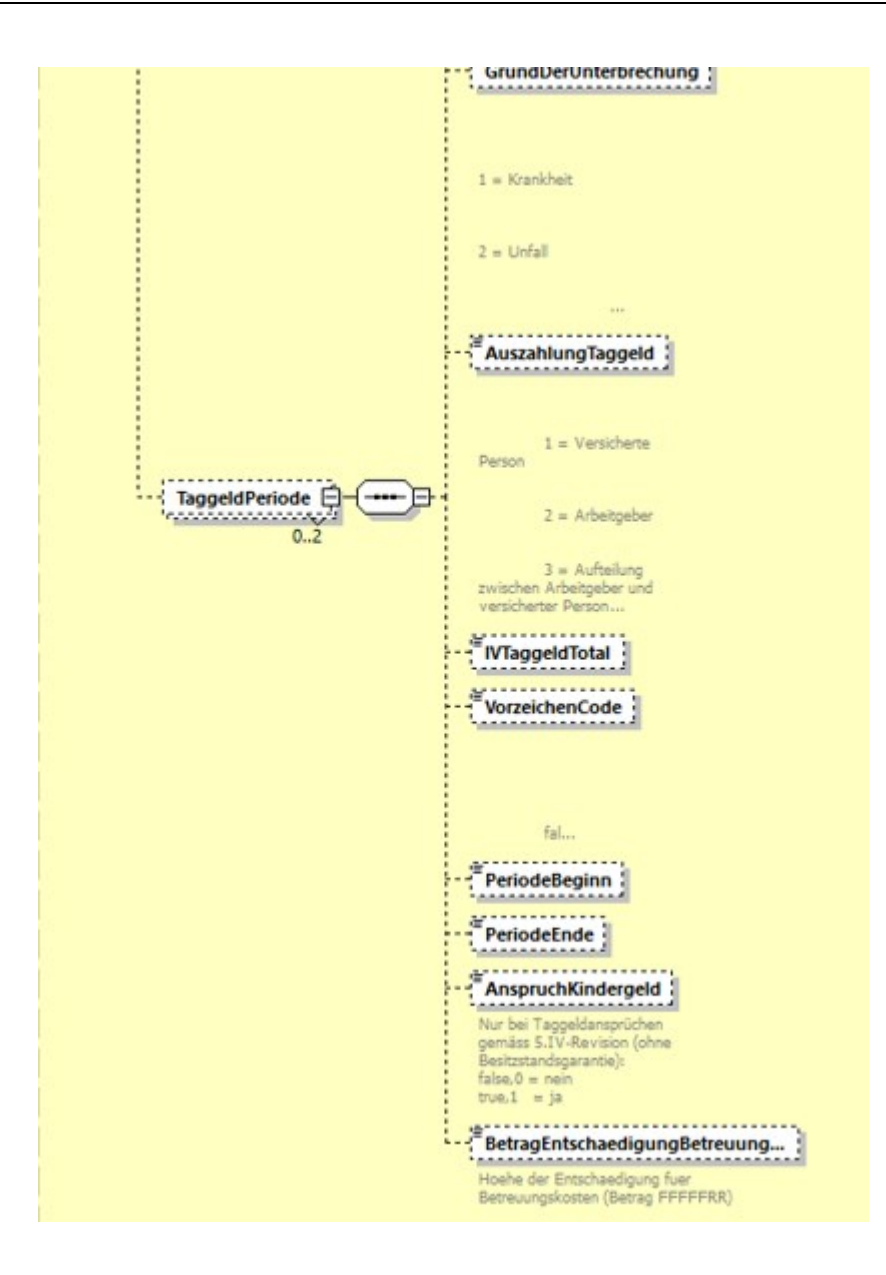

# <span id="page-36-0"></span>**6. Meldung der EO-Daten an die ZAS**

## <span id="page-36-1"></span>**6.1 Allgemeines im Bereich der EO**

1/14

– Durch WL EOReg ersetzt.

# <span id="page-37-0"></span>**6.2 Meldung von Fällen mit Berechnung nach altem Recht**

1/14 aufgehoben.

# <span id="page-38-0"></span>**6.3 Meldung von Fällen mit Berechnung nach neuem Recht**

1/14 aufgehoben.

<span id="page-39-0"></span>**7. Meldungen an die ZAS im Bereich der individuellen Leistungen AHV/IV**

Gelöscht (ersetzt durch WL-DILIV).

## <span id="page-40-0"></span>**8. Meldung der Buchhaltungsdaten an die ZAS**

#### <span id="page-40-1"></span>**8.1 Monatsausweis und Jahresrechnung**

#### <span id="page-40-2"></span>**8.11 Allgemeines**

Für die Rechnungsablage sind die Weisungen über Buchführung und Geldverkehr der Ausgleichskassen (Dok. 318.103) massgebend, sofern nachstehend nichts Abweichendes festgelegt ist. Weist beim Anwendungsgebiet 8 A ein Konto in einem Monat einen kumulierten Saldo auf, so muss dieses Konto in allen folgenden Monatsausweisen bis zum Ende des Rechnungsjahres gemeldet werden, auch wenn der kumulierte Saldo später durch eine Stornobuchung wieder auf Null gesetzt wird.

#### **a. Monatsausweis**

– Konten, die weder einen Monatsverkehr noch kumulierte Saldi seit Beginn des Rechnungsjahres aufweisen, sind nicht zu melden.

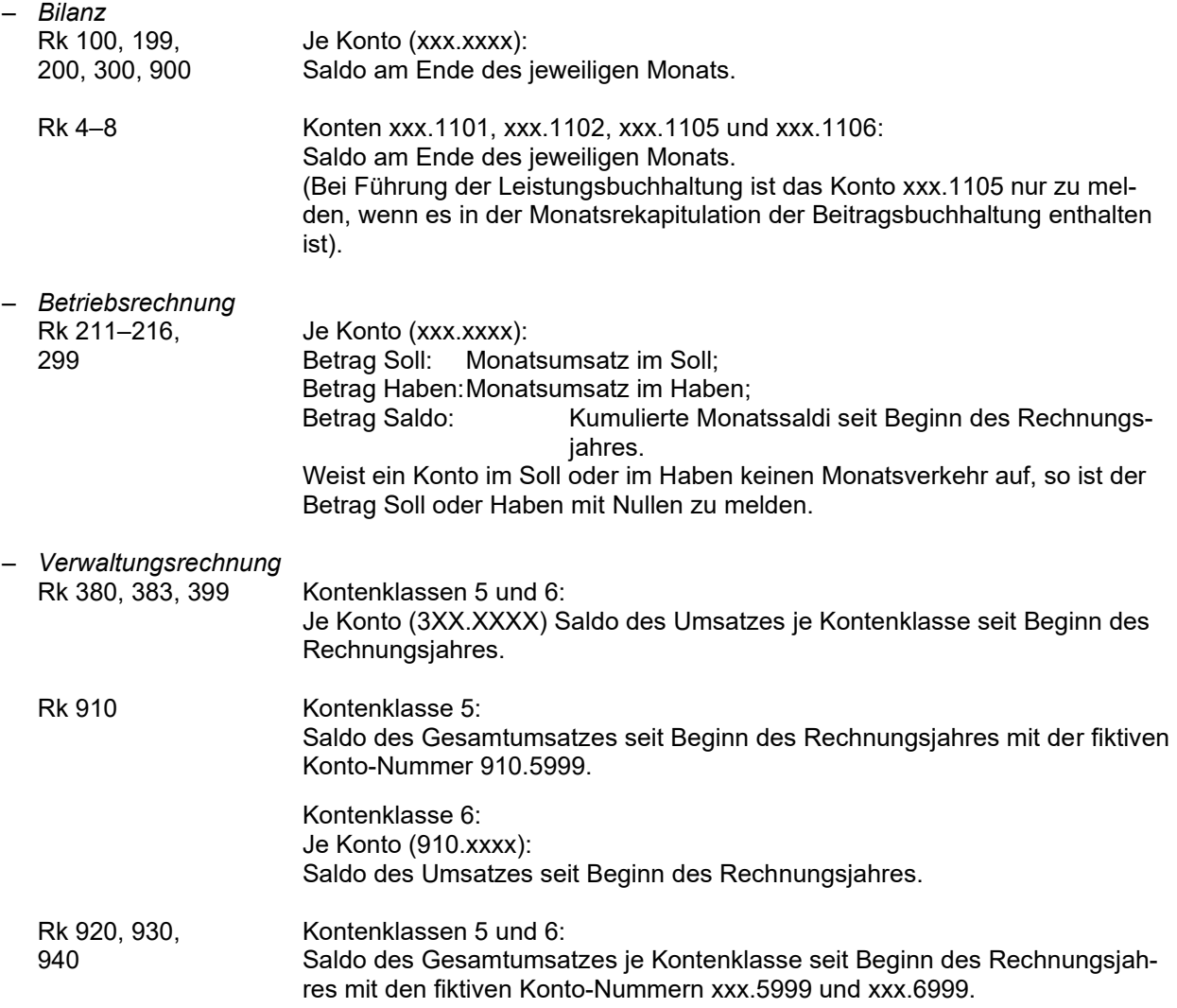

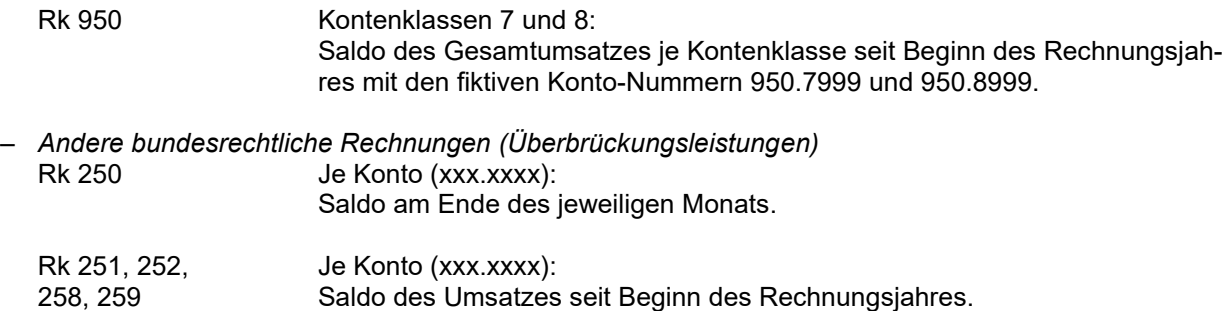

# **b. Jahresrechnung**

– Konten, die keinen Verkehr aufweisen, sind nicht zu melden.

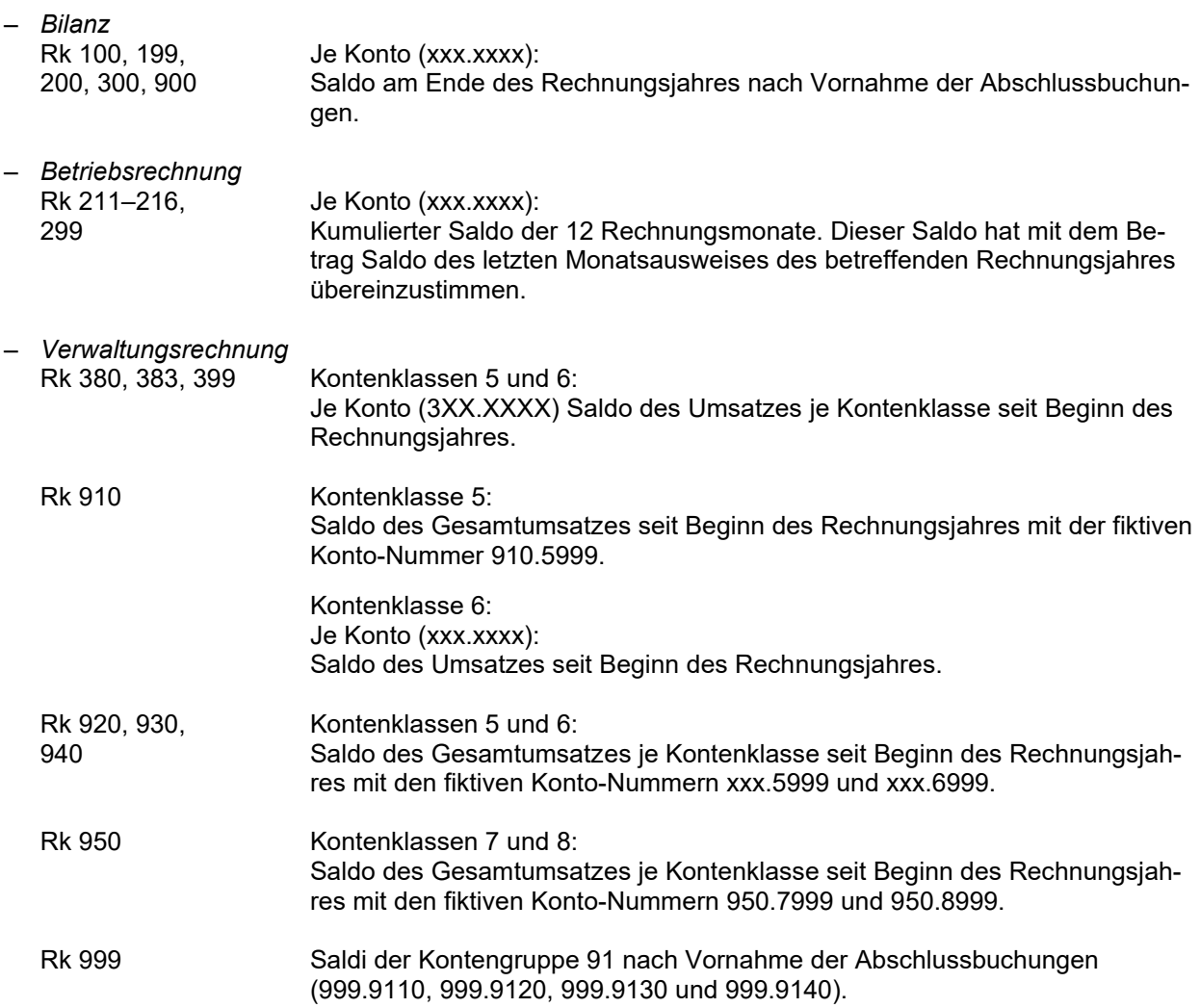

## <span id="page-42-0"></span>**8.12 Betriebsrechnung**

Schema-Datei: annoncesCompta-types.xsd ComplexType: Betriebsrechnung\_Type Bisheriges Anwendungsgebiet: 8A

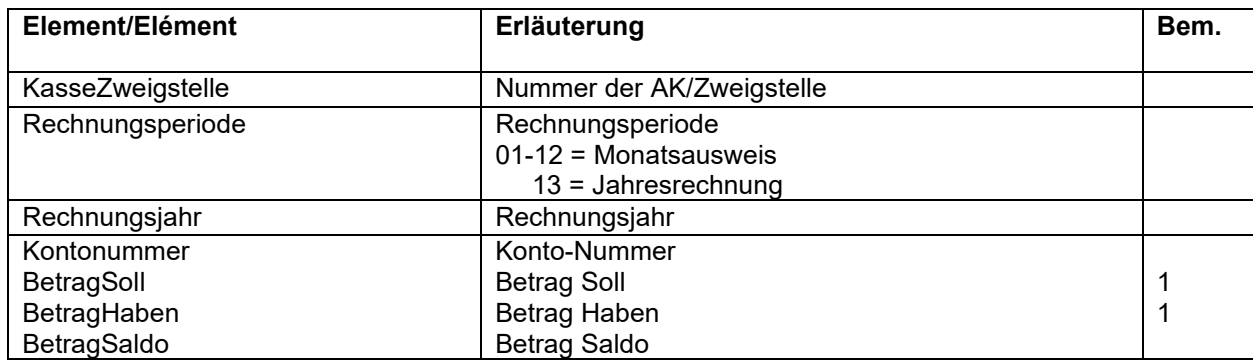

Bemerkungen :

1= Bei der Jahresrechnung mit einer Null versehen

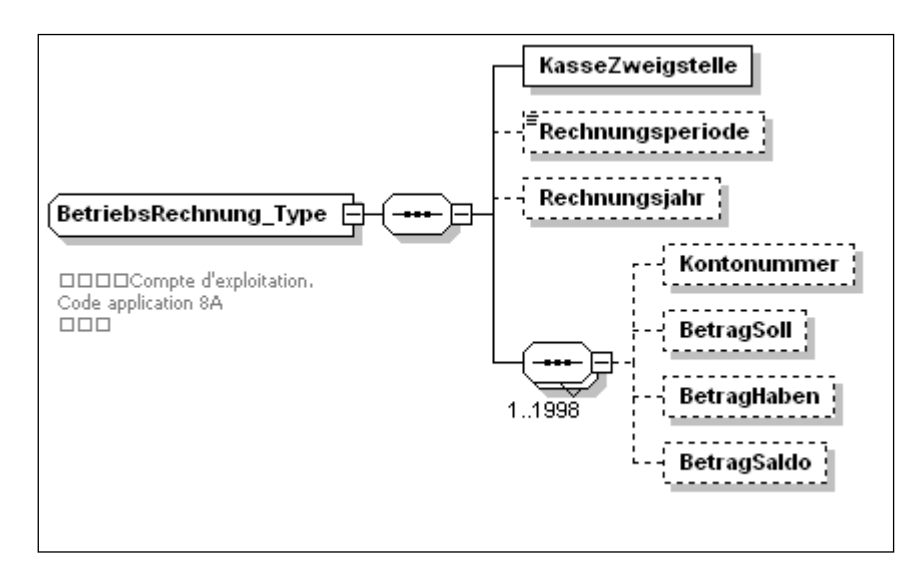

# <span id="page-43-0"></span>**8.13 Bilanz, Verwaltungsrechnung und andere bundesrechtliche Rechnungen**

Schema-Datei: annoncesCompta-types.xsd ComplexType: BilanzVerwaltungsRechnung\_Type Bisheriges Anwendungsgebiet: 8B

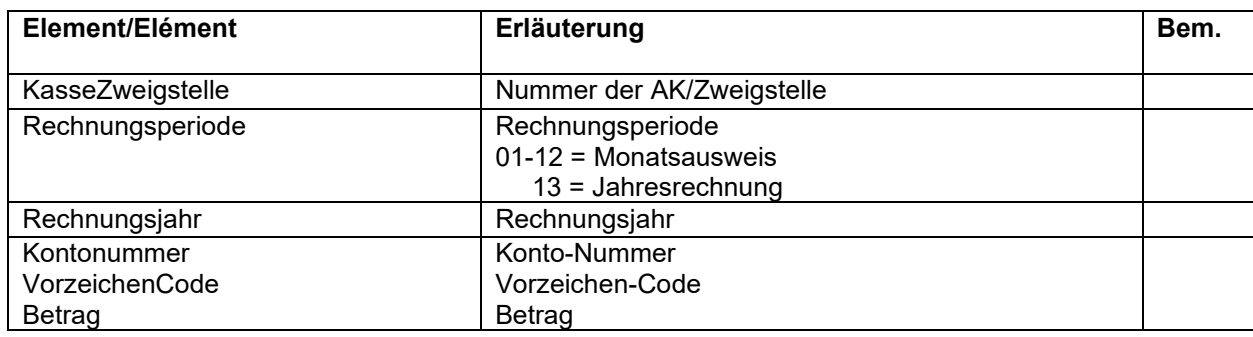

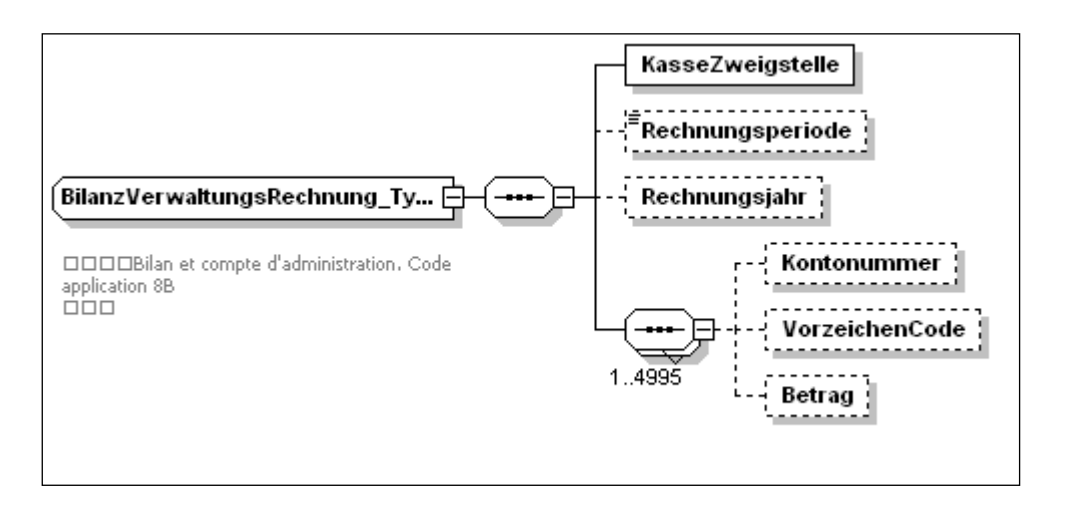

## <span id="page-44-0"></span>**8.2 Monatsrekapitulation der Beitragsbuchhaltung**

#### <span id="page-44-1"></span>**8.21 Allgemeines**

- Der ZAS ist der gesamte, im betreffenden Monat über die Beitragskonten verbuchte Abrechnungsund Zahlungsverkehr zu melden, aufgeteilt auf die entsprechenden Hauptbuchkonten. Je Konto ist der Saldo anzugeben.
- Die Reihenfolge der zu meldenden Konten ist freigestellt.

#### <span id="page-44-2"></span>**8.22 Meldung**

Schema-Datei: annoncesCompta-types.xsd ComplexType: MonatsRekapitulationBeitragsBuchhaltung\_Type Bisheriges Anwendungsgebiet: 8C

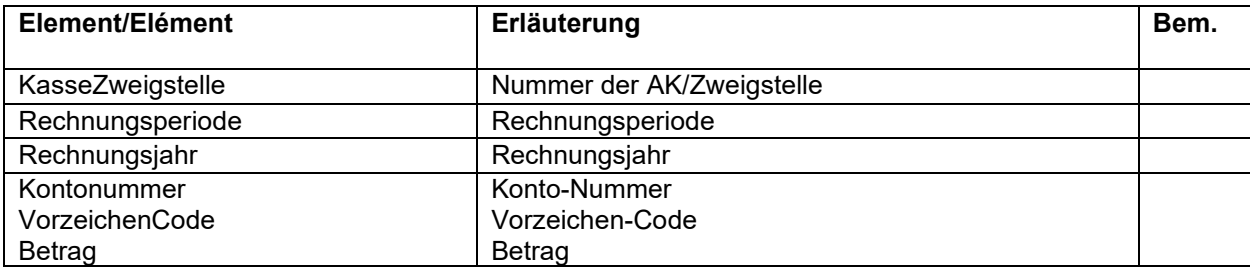

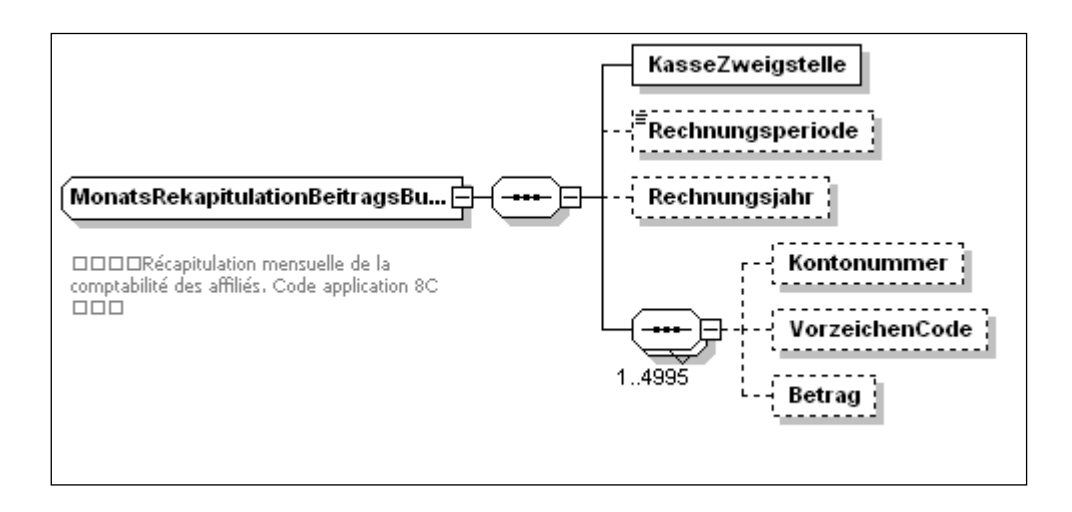

#### <span id="page-45-0"></span>**8.3 Monatsrekapitulation der Renten**

#### <span id="page-45-1"></span>**8.31 Allgemeines**

- Die für die ZAS bestimmte Rentenrekapitulation ist im EDV-Verfahren zu melden gemäss Wegleitung über die Renten.
- Die Beträge der einzelnen Rubriken der Rentenrekapitulation sind mit den Nummern gemäss Schema zu kennzeichnen. Linien mit Minuszeichen sind Habenrubriken und daher mit Vorzeichen-Code 1 zu melden.
- Die Rubrik-Nummer xxxx99 muss zwingend gemeldet werden, falls für die gleiche Leistungskategorie eine andere Rubrik-Nummer gemeldet wird (auch wenn das Total der Leistungen Null ist).
- Die Totalbeträge der einzelnen Leistungskategorien haben mit den entsprechenden Konten der Betriebsrechnung gemäss Monatsausweis übereinzustimmen. Allfällige Abweichungen sind der ZAS mit einem separaten Schreiben zu begründen.

#### <span id="page-45-2"></span>**8.32 Meldung**

Schema-Datei: annoncesCompta-types.xsd ComplexType: MonatsRekapitulationRenten\_Type Bisheriges Anwendungsgebiet: 8D

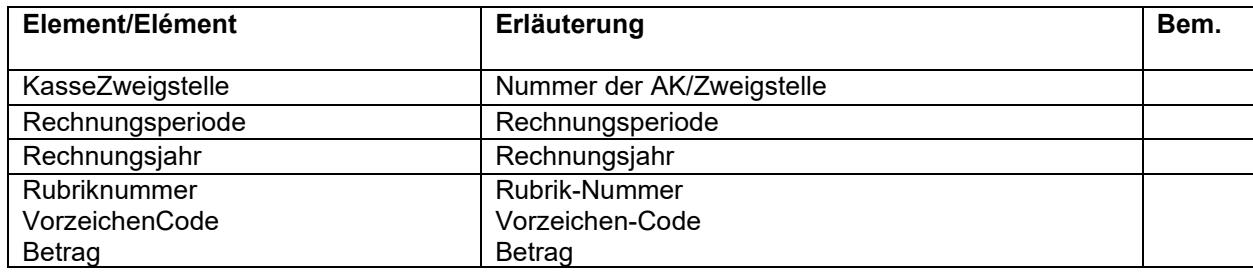

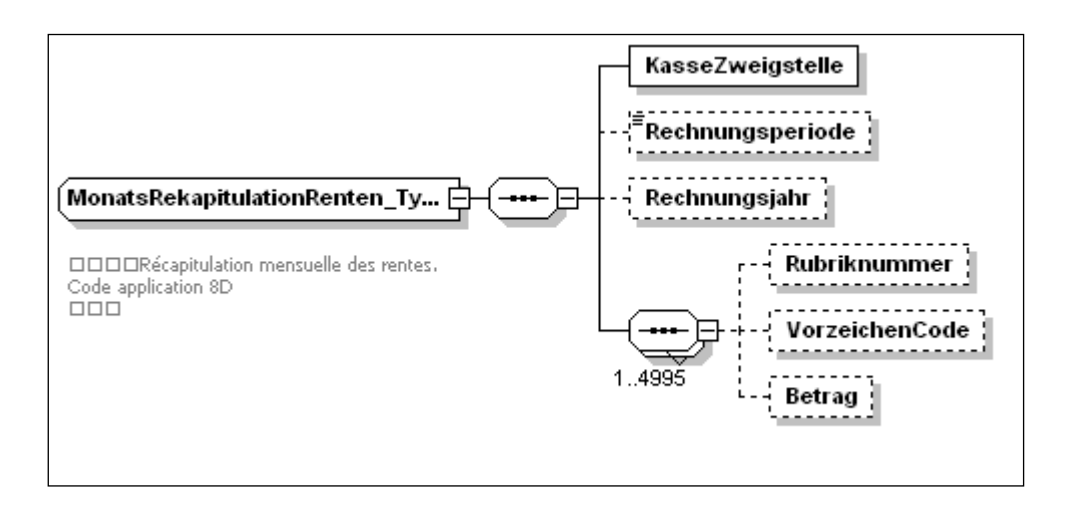

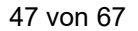

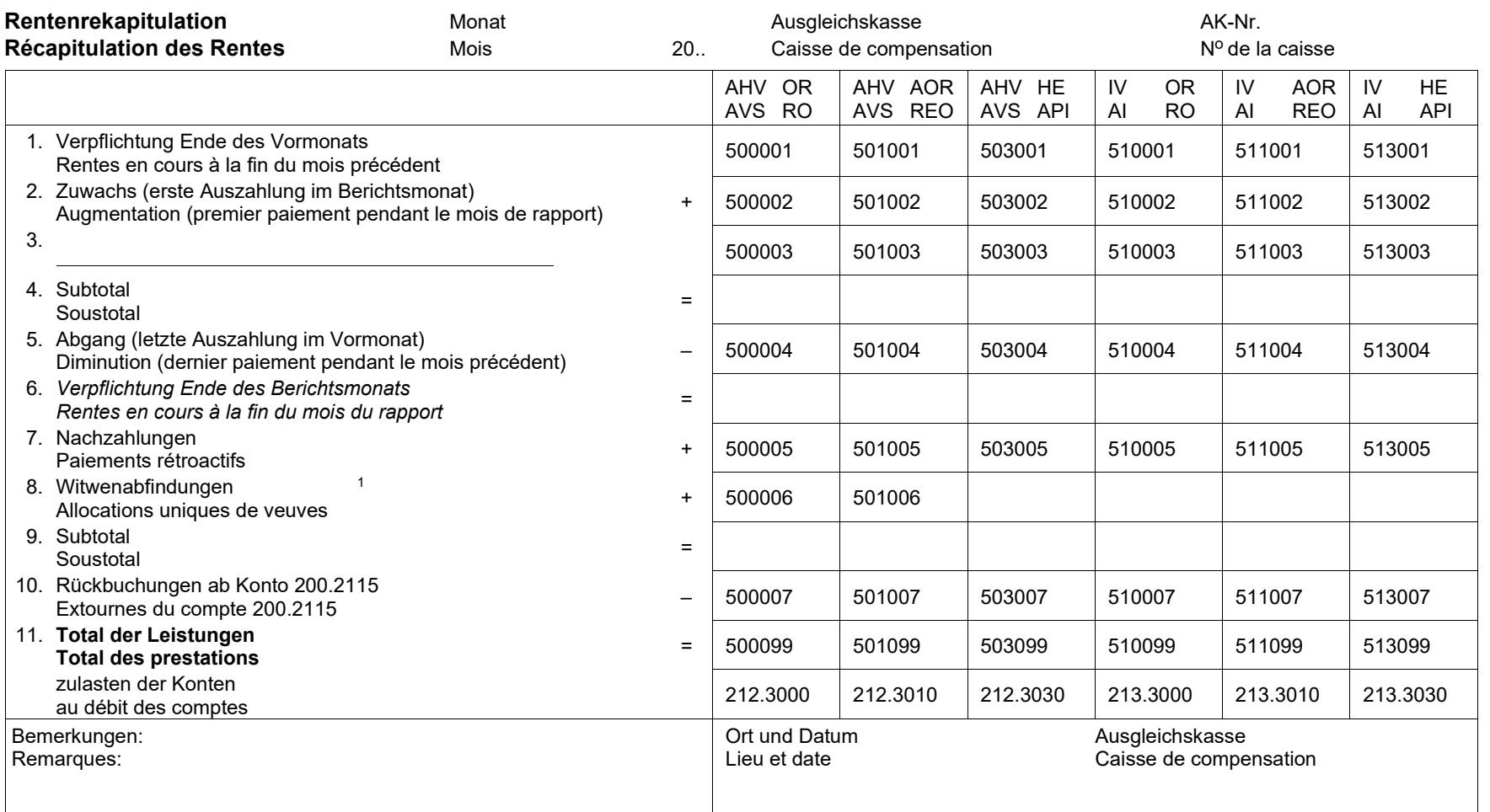

<sup>1</sup> Anspruch nach altem Recht, gültig bis 31.12.2001

Droit selon l'ancienne réglementation, valable jusqu'au 31.12.2001

## <span id="page-47-0"></span>**8.4 Jahres-Umsatzbilanz**

## <span id="page-47-1"></span>**8.41 Allgemeines**

- Der ZAS sind sämtliche Konten mit dem Total des Soll- und Habenumsatzes je Konto zu melden.
- Es können folgende Ausnahmen gemacht werden:
	- Sämtliche AK:<br>Rk 4–8:
		- Bei den Kontenklassen 5–8 kann anstelle der Einzelkonten das Total des Soll- und Habenumsatzes je Kontenklasse mit den fiktiven Konto-Nummern xxx.5999, xxx.6999, xxx.7999 und xxx.8999 gemeldet werden.
- Die einzelnen Konten haben die Soll- und Habenumsätze im Zeitpunkt des Jahresabschlusses wiederzugeben. Der Eröffnungssaldo ist mitzuberücksichtigen.

## <span id="page-48-0"></span>**8.42 Meldung**

Schema-Datei: annoncesCompta-types.xsd ComplexType: JahresUmsatzBilanz\_Type Bisheriges Anwendungsgebiet: 8E

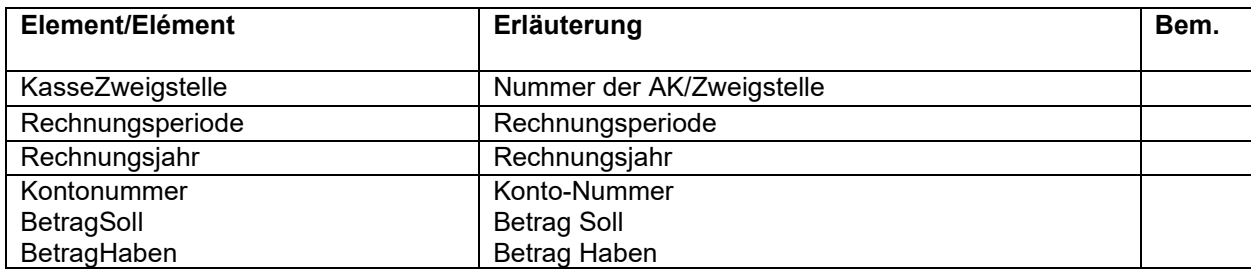

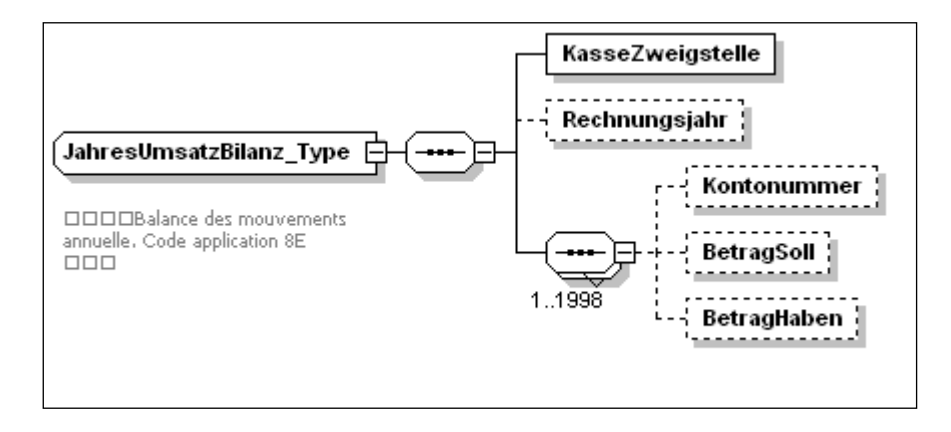

# <span id="page-49-0"></span>**9. Meldeverfahren auf dem Gebiet des zentralen Rentenregisters**

Gelöscht (ersetzt durch WL-RR).

## <span id="page-50-0"></span>**10. Meldeverfahren auf dem Gebiet der EL**

## <span id="page-50-1"></span>**10.1 Allgemeines**

- Das Meldeverfahren zwischen den EL-Stellen und der ZAS umfasst folgenden Bereich:
	- Meldung der EL-Fälle mit Anspruch auf AHV/IV-Leistungen (Renten und HE) gemäss Ziffer 10.21, um die im zentralen Rentenregister gespeicherten Renten und HE sowie die IV-Grade in Erfahrung zu bringen (bei Rentenanpassungen oder generellen Überprüfungen). Die Rückmeldungen der ZAS an die EL-Stellen erfolgen gemäss Ziffer 10.2
		-
- – Für das Vorgehen sind die Bestimmungen im 9. Teil der Wegleitung über die EL (Dok. 318.682) massgebend.

## <span id="page-50-2"></span>**10.2 Meldung der EL-Fälle mit Anspruch auf AHV/IV-Leistungen (Renten und HE)**

## <span id="page-50-3"></span>**10.21 Meldungen der EL-Stellen an die ZAS**

- Es können sowohl EL-Fälle gemeldet werden, bei denen die Rente und HE durch eine andere AK ausbezahlt werden, als auch Fälle, bei denen die Auszahlung durch die eigene AK erfolgt.
- Für jeden EL-Fall ist eine Meldung zu erstellen.
- Bei Familien sind zu melden:
	- Bei Alters- und Invalidenrenten mit Zusatz- und/oder Kinderrenten: Die Versichertennummern aller an der EL beteiligten Personen;
	- Bei Hinterlassenenrenten:
	- Die Versichertennummern aller an der EL beteiligten Personen;
	- Bei Ehepaarrenten ohne Kinderrenten:
	- Die Versichertennummer des Ehemannes;
	- Bei Ehepaarrenten mit Kinderrenten:
	- Die Versichertennummern des Ehemannes und aller an der EL beteiligten Kinder;
	- Bei Ehepaarrenten, die getrennt ausbezahlt werden:
		- Die Versichertennummern beider Ehegatten.
- Die Versichertennummern der EL-Fälle können in beliebiger Reihenfolge gemeldet werden.
- Sind einzelne EL-Stellen an einer Servicestelle beteiligt, können die EL-Fälle verschiedener Kantone gemeinsam gemeldet werden. Dabei sind die Kantone en bloc hintereinander zu melden; die Fälle dürfen nicht untereinander vermischt werden.

## <span id="page-51-0"></span>**10.22 Meldung**

Schema-Datei: annoncesPc-types.xsd ComplexType: ELMeldung\_Type Bisheriges Anwendungsgebiet: 61

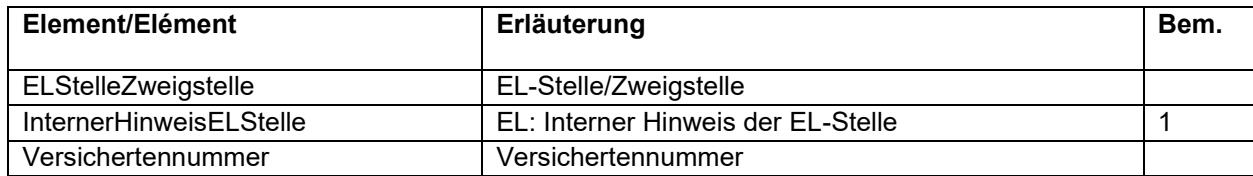

Bemerkungen :

1= Die Angaben werden von der ZAS bei der Rückmeldung wiedergegeben.

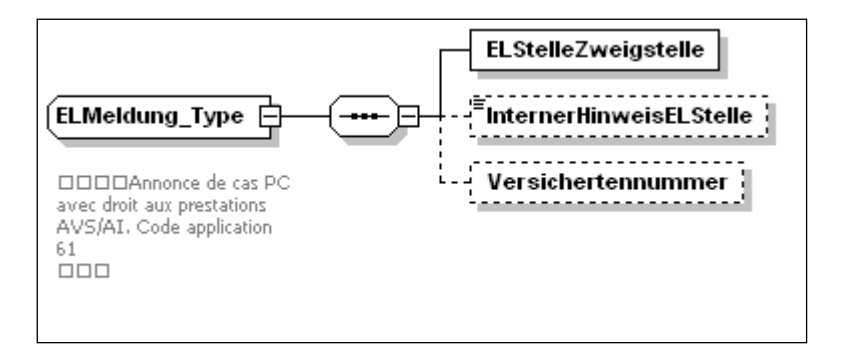

## <span id="page-52-0"></span>**10.3 Rückmeldungen der ZAS an die EL-Stellen**

#### <span id="page-52-1"></span>**10.31 Allgemeines**

– Bei Fällen, welche die ZAS nicht verarbeiten kann, enthält die Rückmeldung einen entsprechenden Hinweis.

#### <span id="page-52-2"></span>**10.32 Meldung**

Schema-Datei: annoncesPc-types.xsd<br>ComplexType: ELRueckMeldung Type ELRueckMeldung Type Bisheriges Anwendungsgebiet: 61

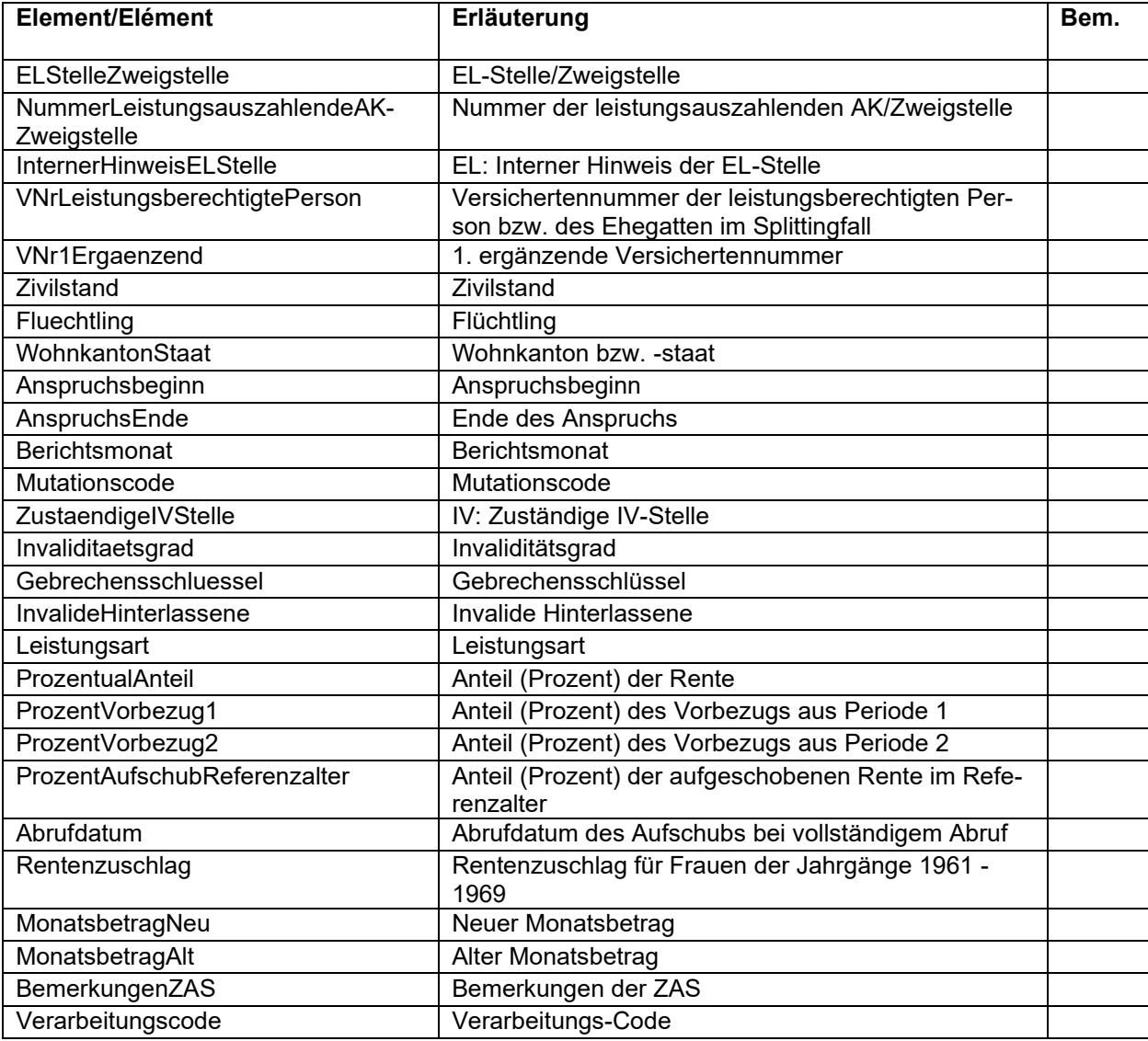

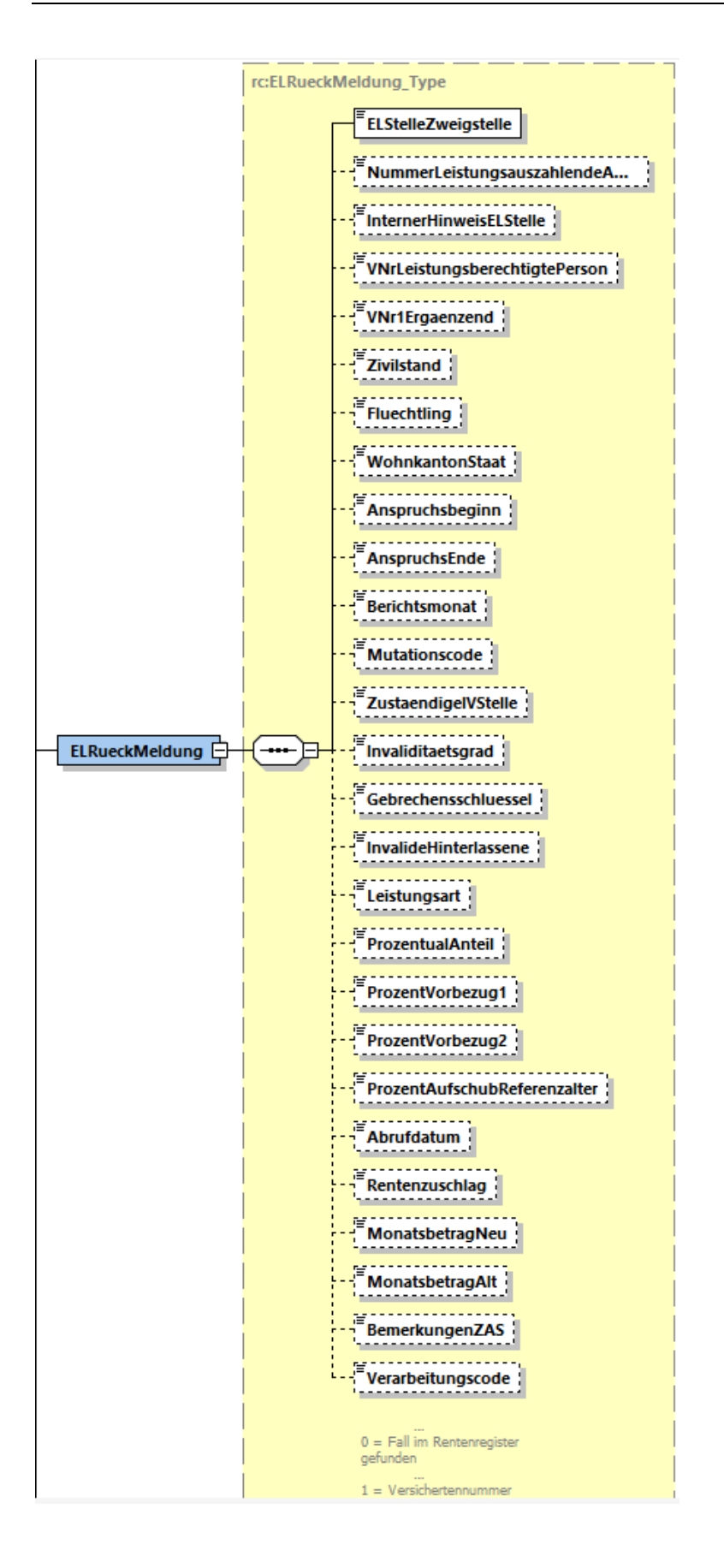

## <span id="page-54-0"></span>**11. Datenaustausch mit anderen Versicherungen**

## <span id="page-54-1"></span>**11.1 Meldungen der Militärversicherung an die kantonalen AK über die ZAS**

#### <span id="page-54-2"></span>**11.11 Allgemeines**

– Die Meldung der Daten im EDV-Verfahren ersetzt die in Rz 2123 der Wegleitung über die Beiträge der Selbständigerwerbenden und Nichterwerbstätigen (Dok. 318.102.03) erwähnte Einzelmeldung.

## <span id="page-54-3"></span>**11.2 Meldung**

Schema-Datei: assuranceMilitaire-types.xsd ComplexType: MilitaerVersicherungsMeldung\_Type Bisheriges Anwendungsgebiet: 91

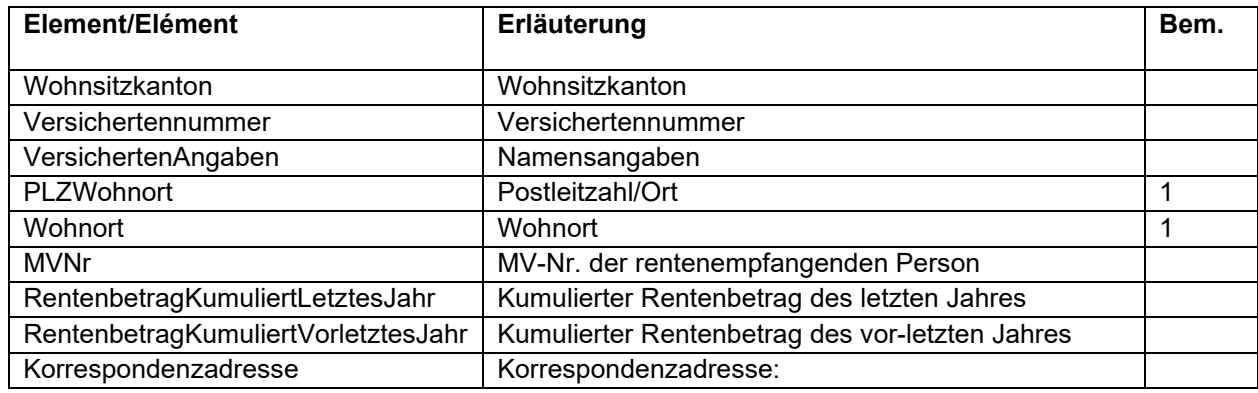

#### Bemerkungen :

1= Bei im Ausland lebenden Rentnern: Null

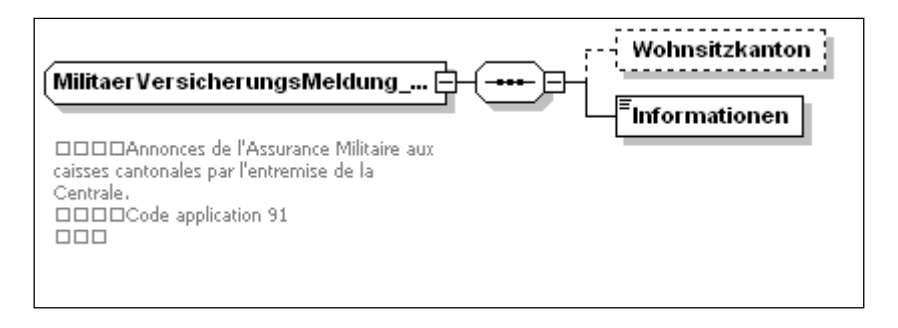

# **Anhang 1 Beschreibung Basis-Type**

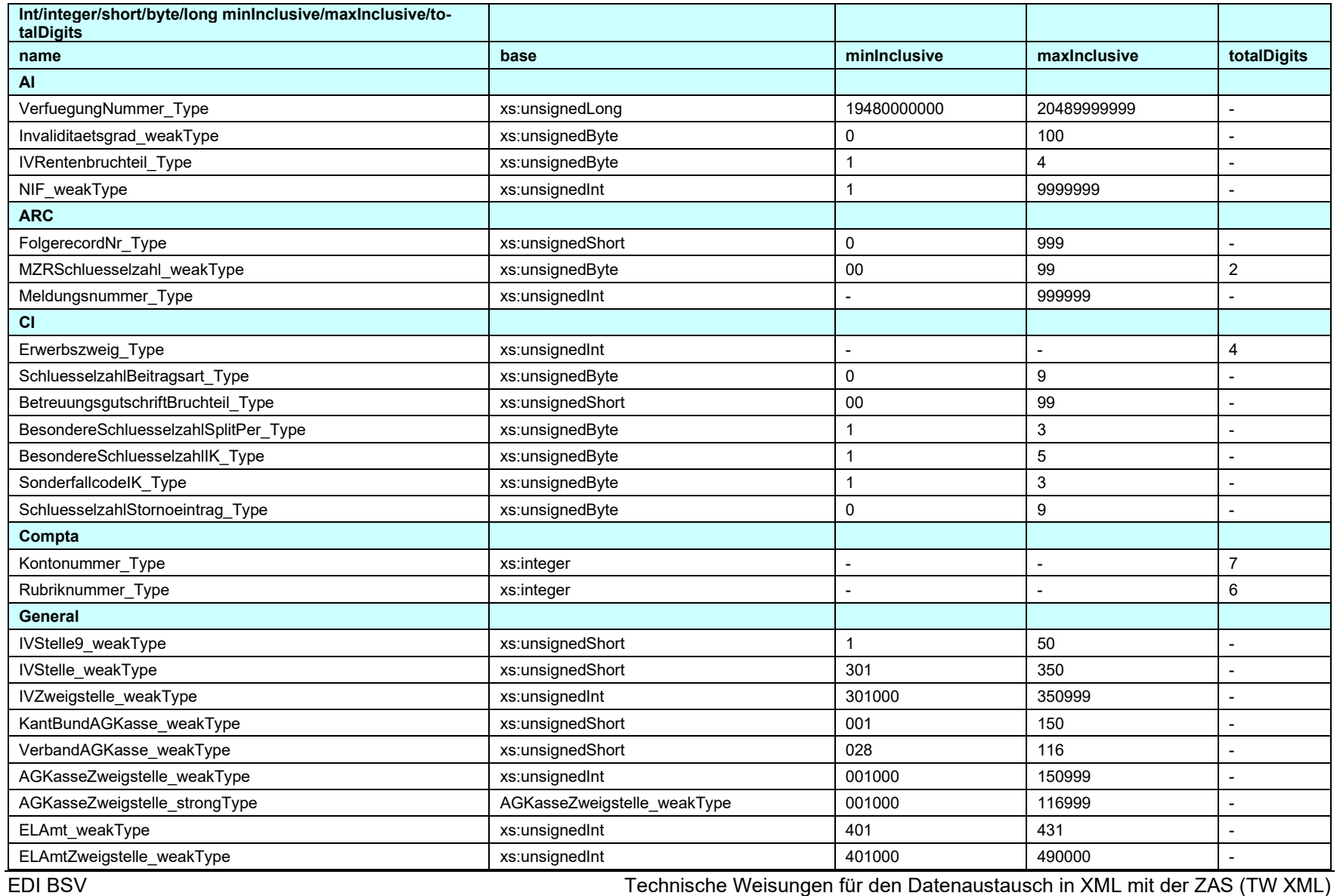

<span id="page-55-0"></span>GUI DO V<br>Gültig ab 01.07.2007 Stand: 01.01.2024 Stand: 01.01.2024 Stand: 01.01.2024

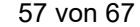

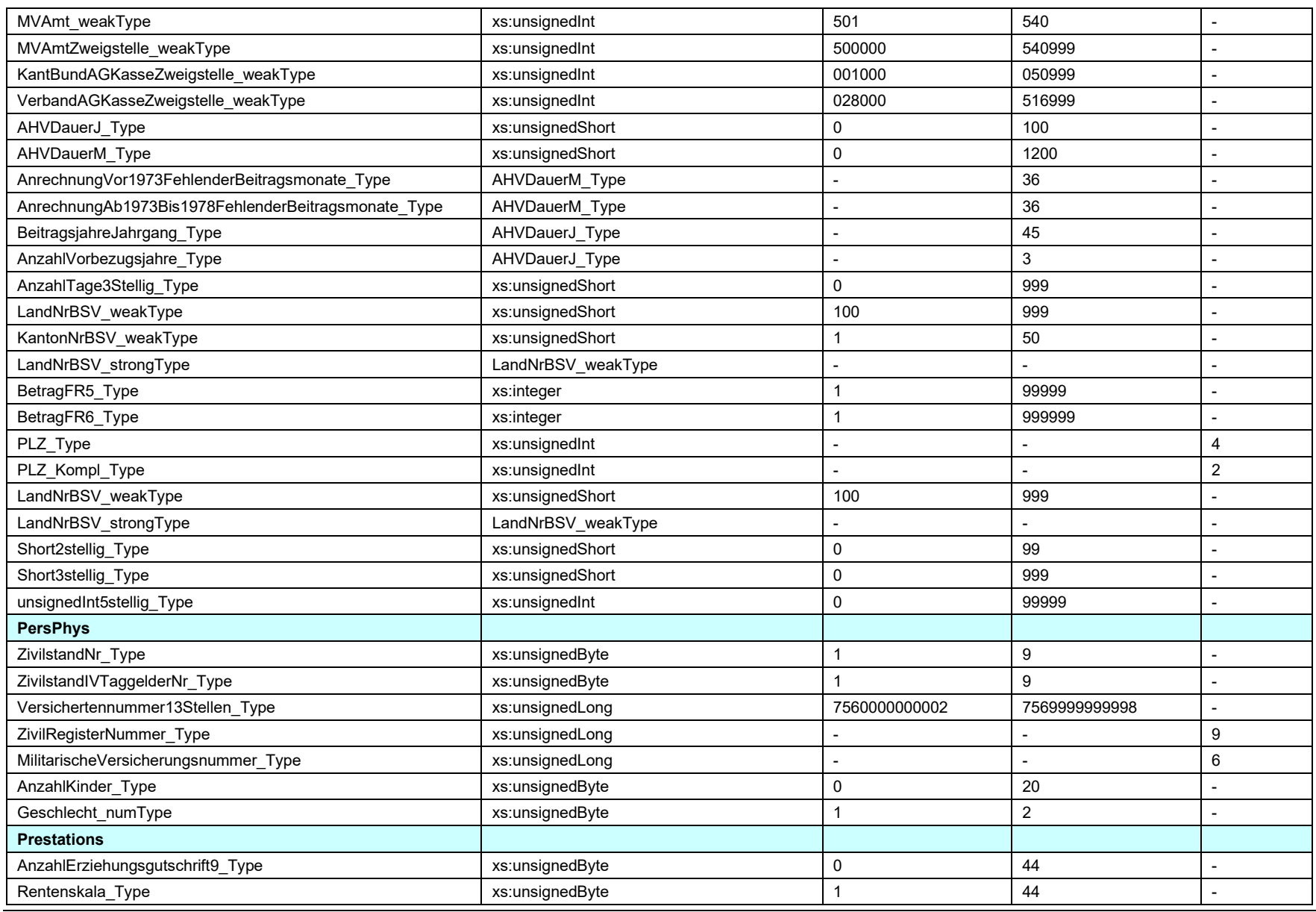

EDI BSV Technische Weisungen für den Datenaustausch in XML mit der ZAS (TW XML) Gültig ab 01.07.2007 Stand: 01.01.2024 318.106.03 d

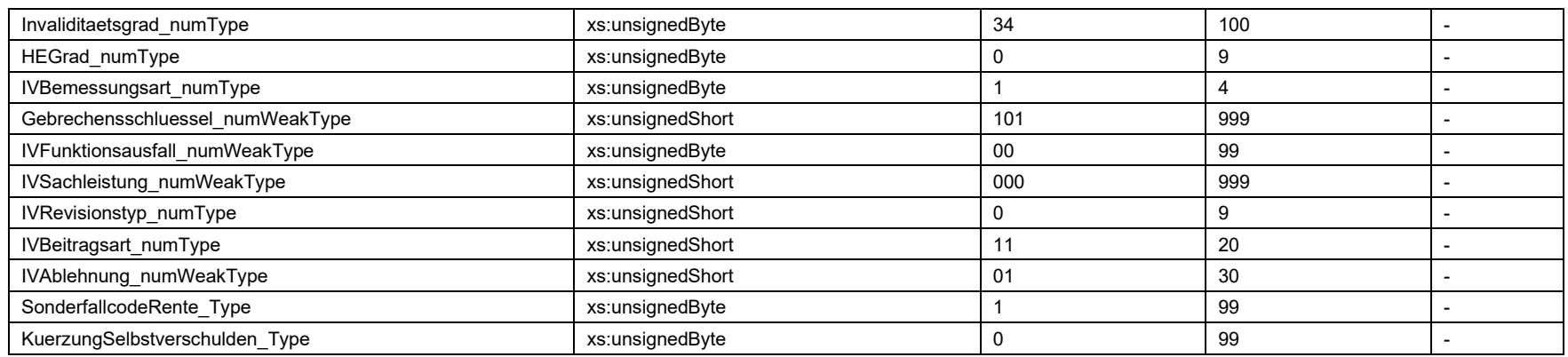

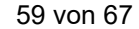

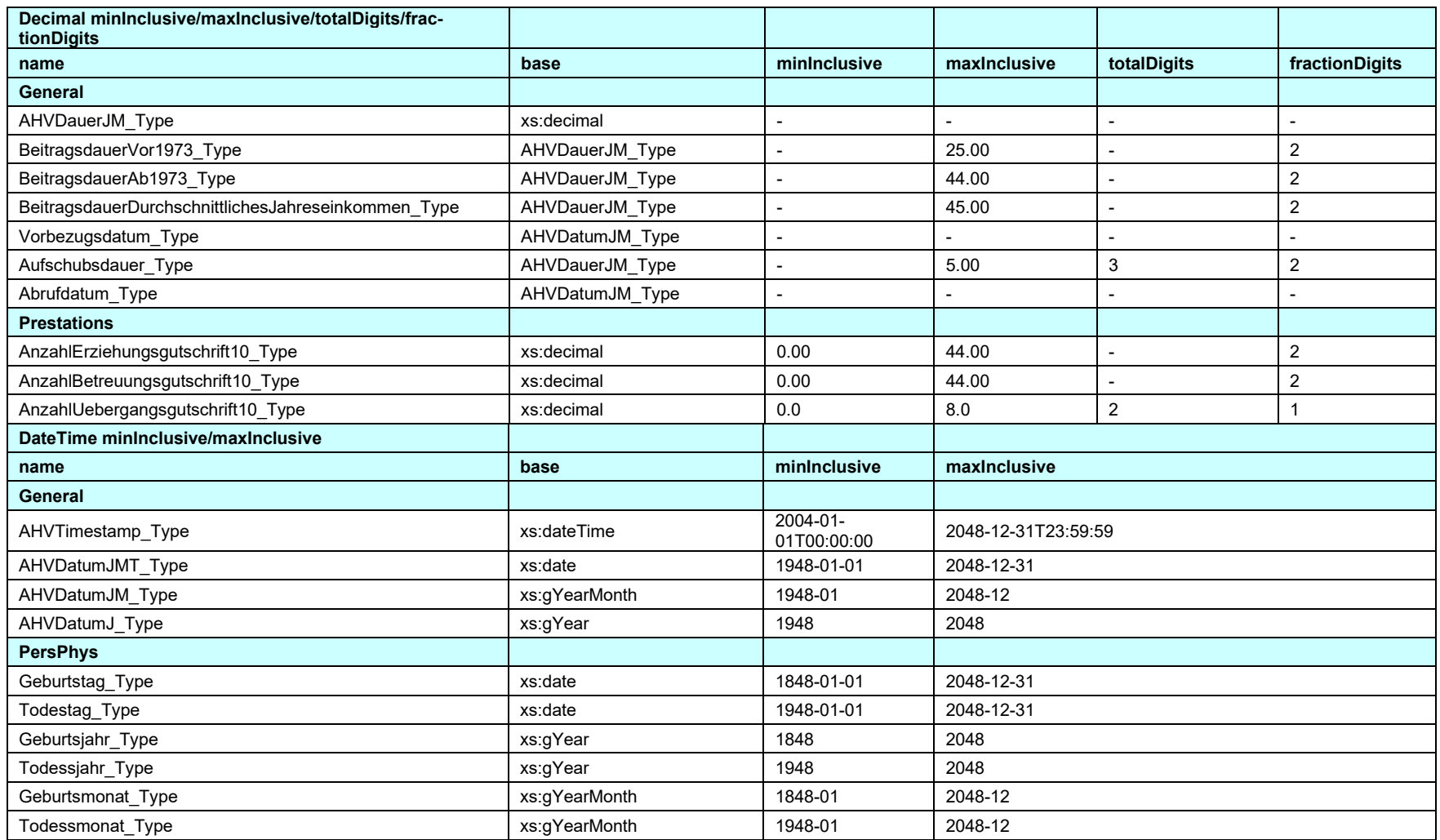

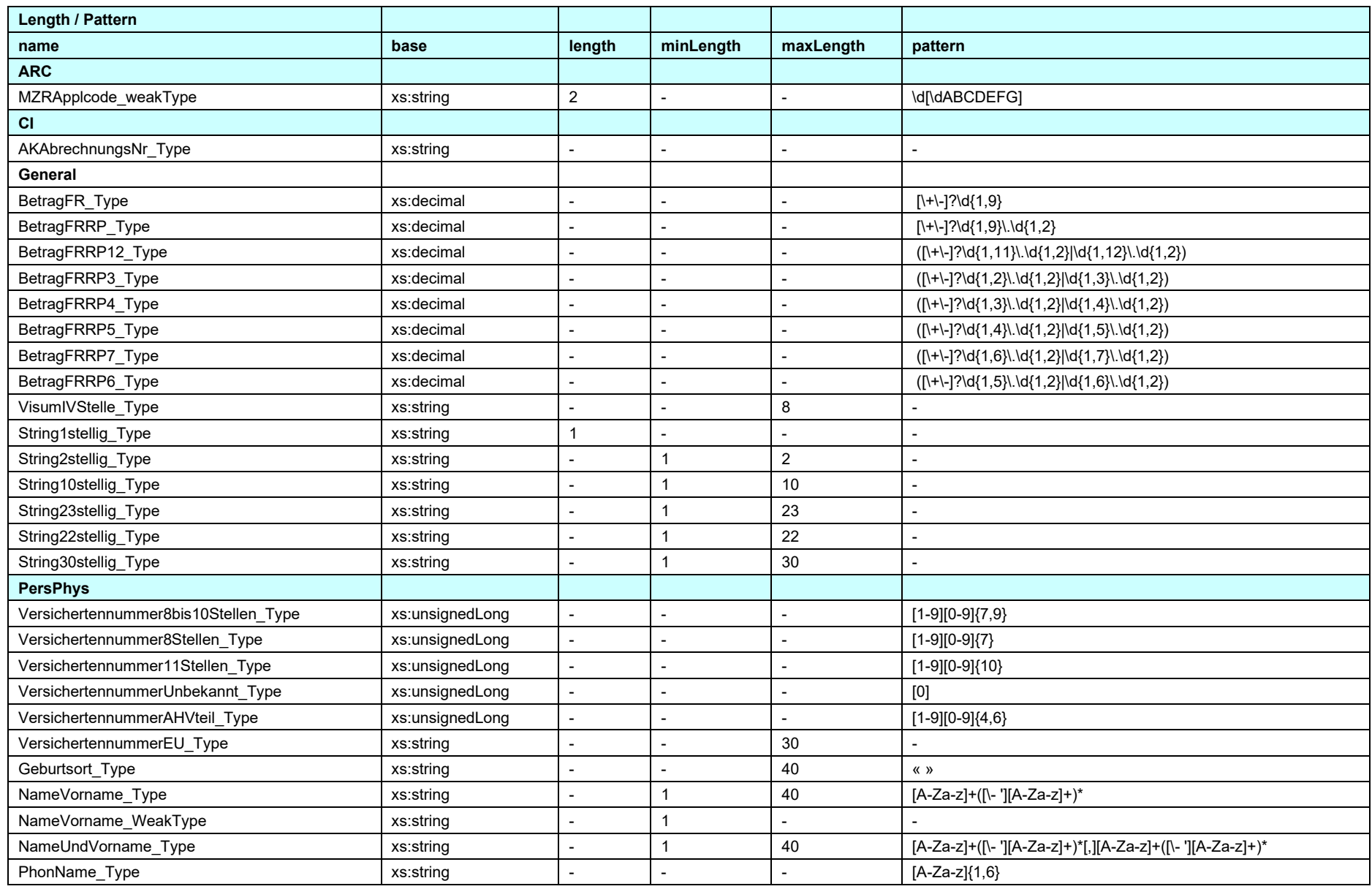

EDI BSV Technische Weisungen für den Datenaustausch in XML mit der ZAS (TW XML) Gültig ab 01.07.2007 Stand: 01.01.2024 318.106.03 d

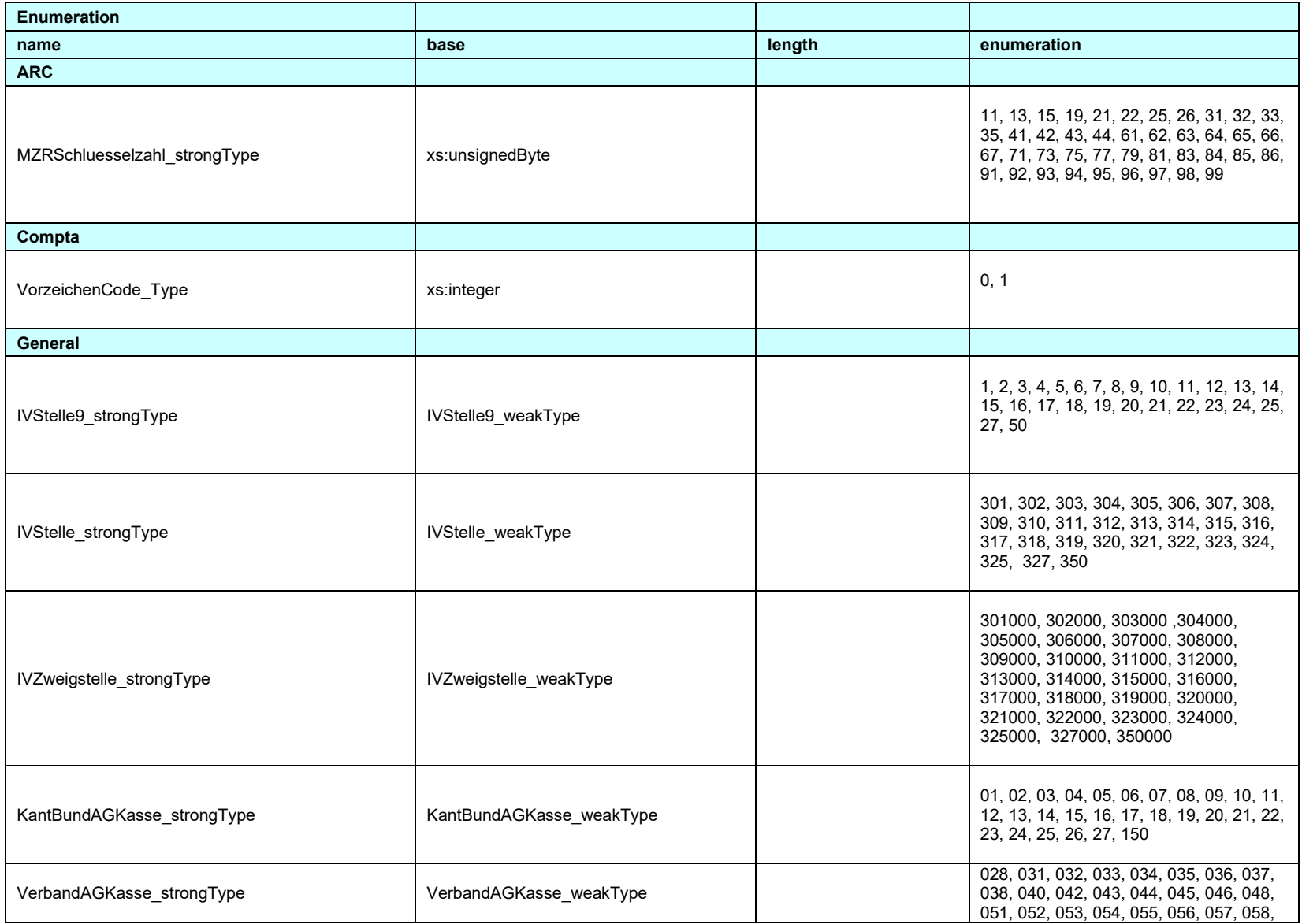

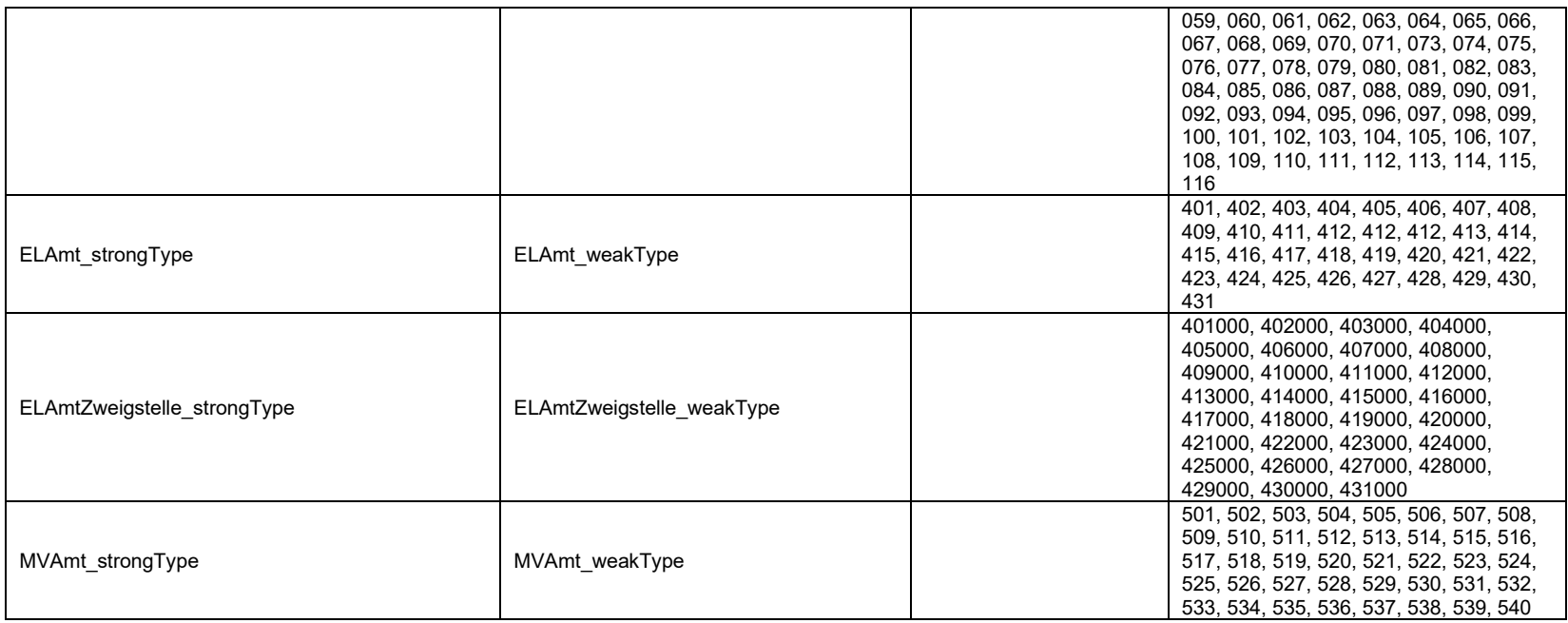

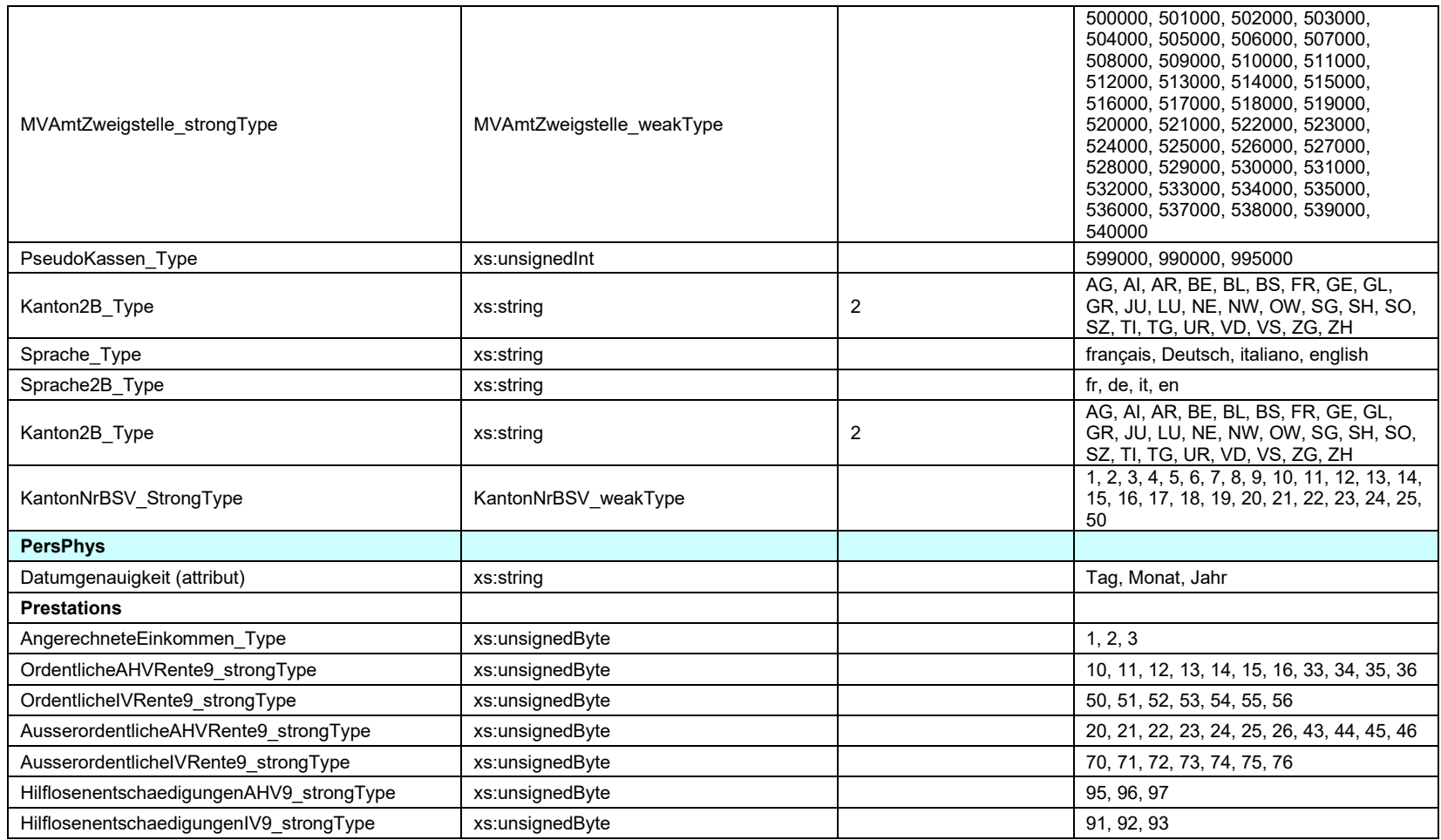

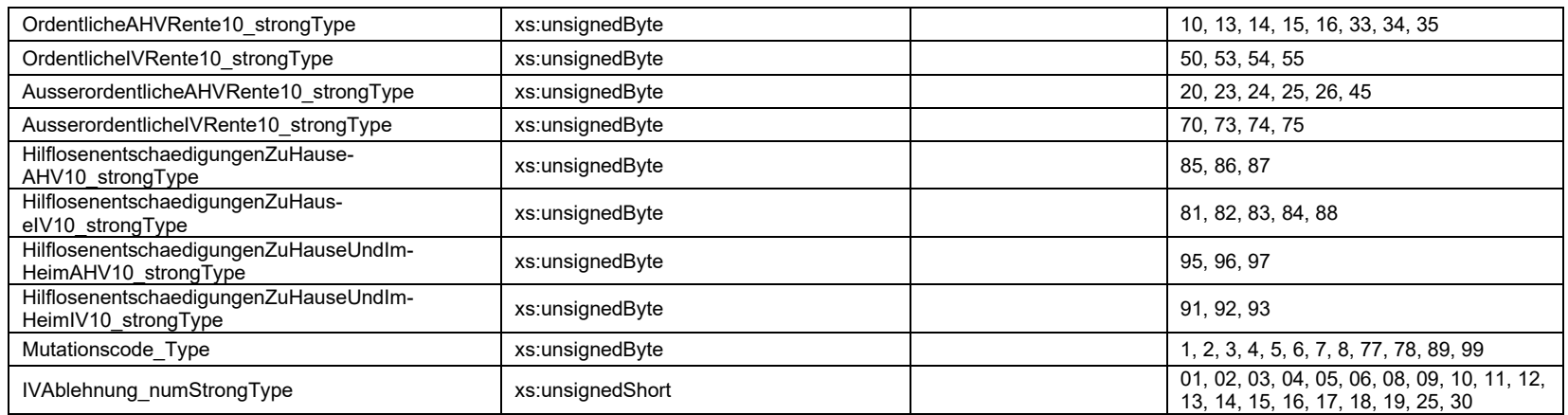

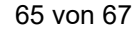

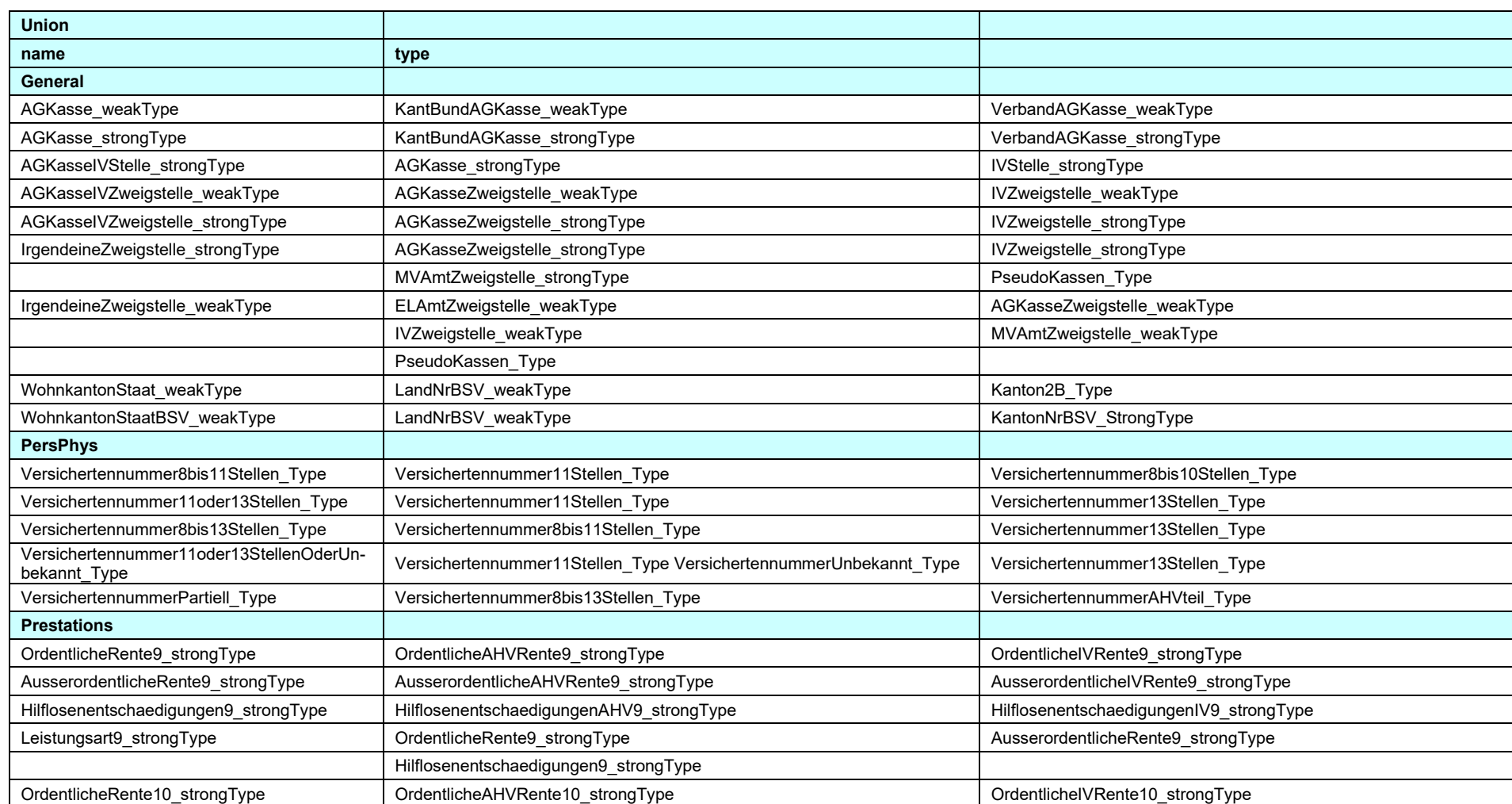

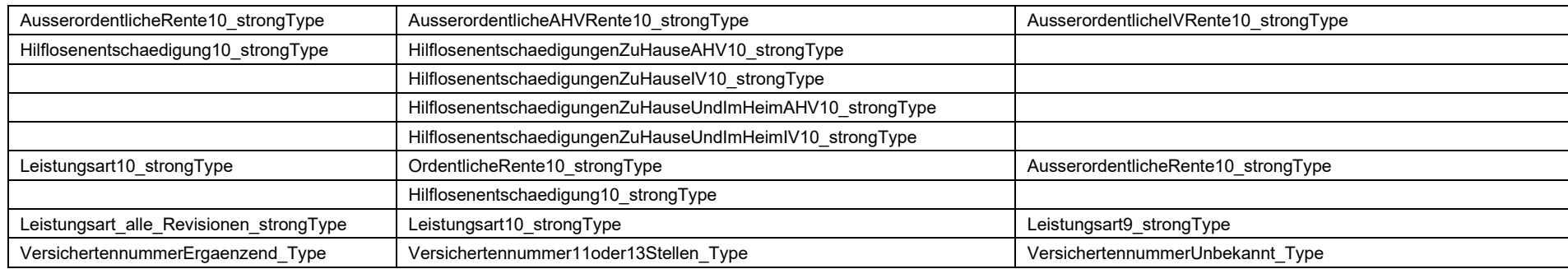

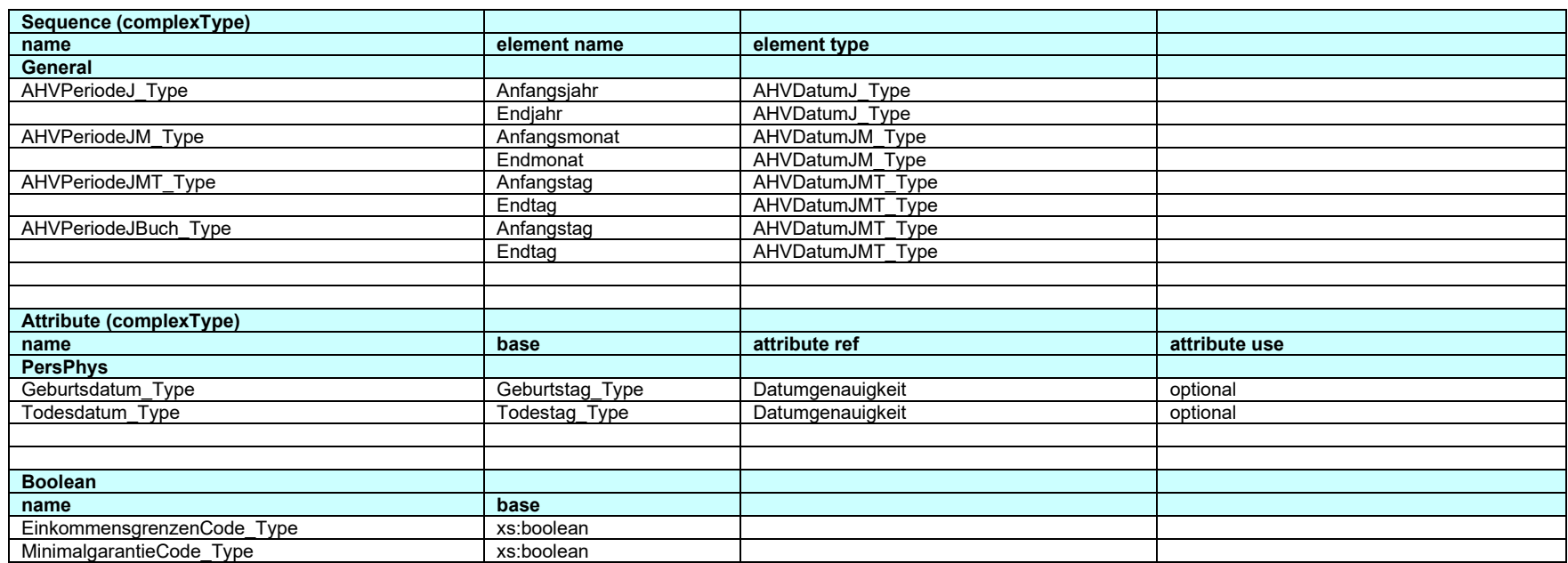